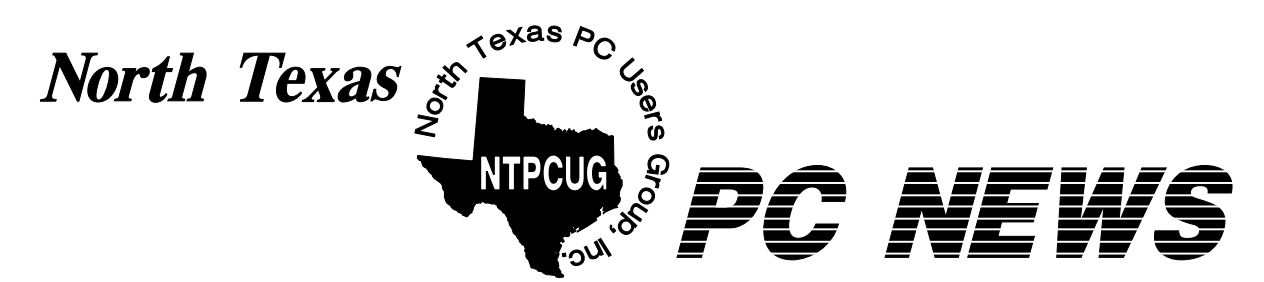

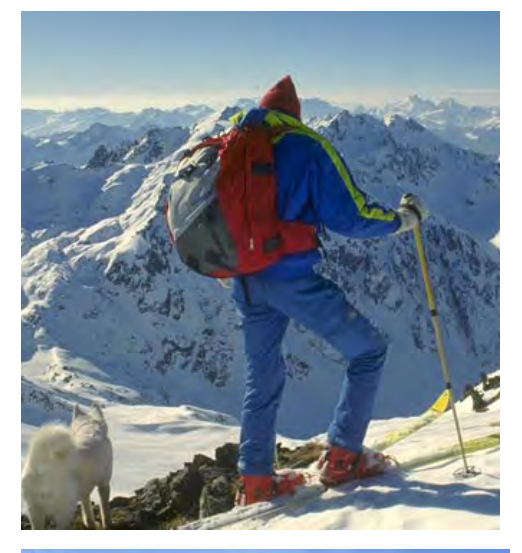

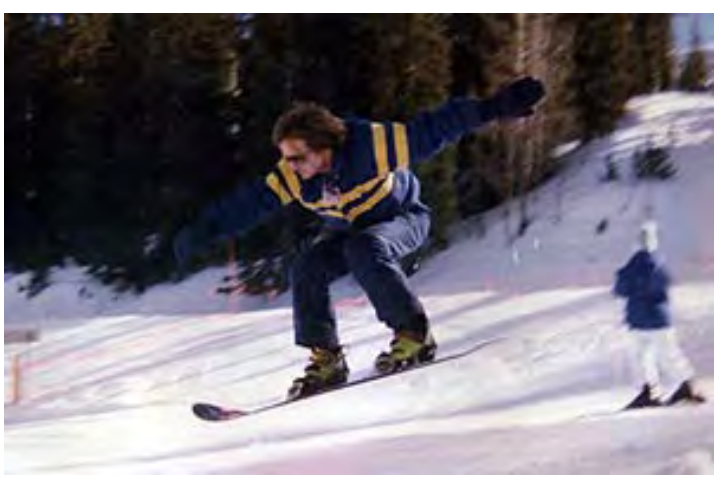

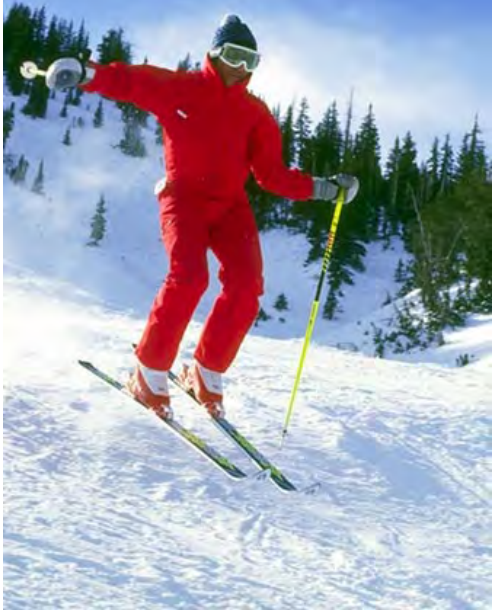

# **NTPCUG Elections January 19, 2002**

 **We'll be electing new members for the 2002 Board of Directors**

 **See pages 4 - 6 in this issue for candidates and details**

 *(One of the skiers on this page is a BOD member and candidate for re-election)*

 *Online Edition* 

*January 2002* VOLUME 21 • NUMBER 1

# In This Issue...

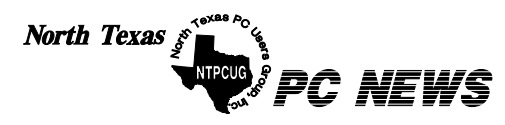

Published monthly by members of North Texas Personal Computer Users Group for their use. Send all editorial correspondence to: Editor, North Texas PC NEWS at: *newsletter@ntpcug.org*

Send address changes to: Membership Director,NTPCUG, P.O. Box 703449, Dallas, TX 75370-3449.

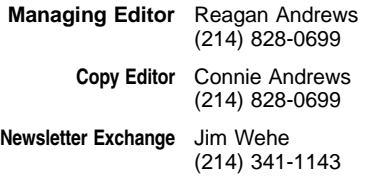

The opinions expressed herein are those of the authors and do not necessarily reflect those of the Group or its members. Copyright ©2002 by *North Texas PC NEWS.* (Articles without specific copyright notices may be reproduced unchanged by other not-for-profit User Groups if credit is given to the author and the publication.)

Circulation:

Member distribution was 500

The editors of North Texas PC NEWS use Microsoft *Word for Windows 97.* This issue of North Texas *PC NEWS* was composed using *Corel Ventura 8.0, Corel Draw 9.0, Arts & Letters Express 6.01, Adobe Photoshop 4.01, Microsoft Publisher 2000* and *Adobe Acrobat 4.01* Principal typefaces include: Times, Palatino, Helvetica, A&L Cafe, French Vogue, and Lithos.

**D E A D L I N E Copy deadline for February** *North Texas PC NEWS:* **Friday, February 1, 2002**

**Meeting Dates:**

**January 19, 3rd Saturday February 16, 3rd Saturday March 16, 3rd Saturday**

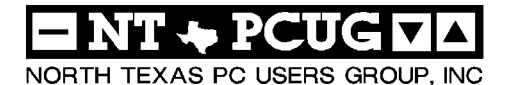

#### *Articles and Announcements:*

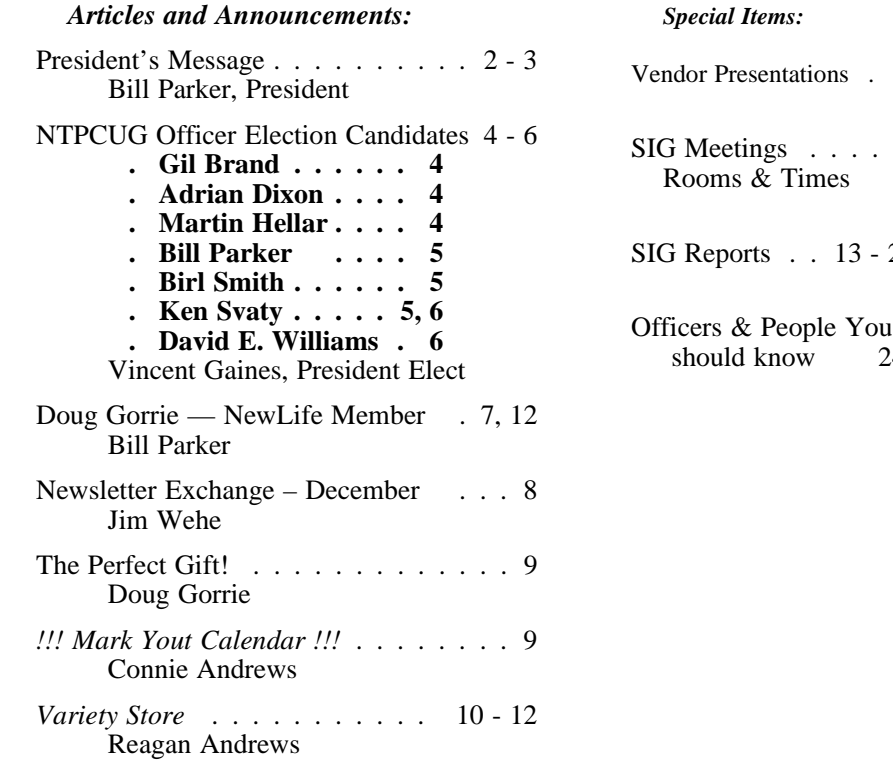

 Submit Newsletter articles to: *newsletter@ntpcug.org* **Visit the North Texas PC Users Group Web page:**

#### *<http://www.ntpcug.org>*

#### **Submitting Articles and Stories to the Newsletter**

The North Texas PC NEWS is going particularly if the editors have online—and it's more important questions or suggestions about the than ever that the NTPCUG news-story. letter contain timely and informative content of interest to our members. We will welcome pertinent "How to do it" articles, book reviews, software reviews and other materials that would be helpful and interesting to NTPCUG members.

For prospective authors, there are a few, but very important, "Do's and Don'ts" involved in article submission to the newsletter, first of which is accuracy. Be sure of your facts (unless you report them as "rumors") and always remember to report the source(s) as well.

Please don't submit articles that are taken from another source without crediting the source in your article, i.e., if you excerpt something from the Microsoft (or other) Web site, please state that in the article.

Remember to "sign" your article/ story at the bottom. A simple "by Your Name" will be quite helpful,

 $\cdot$  1

 $\cdot$  1

 $-23$ 

24

Please don't submit the article or story in HTM or .PDF format. It can make editing and formatting quite time consuming and difficult.

We can accept MS Word 97, most WordPerfect files and ASCII .TXT files. The absolutely latest version of any word processor may not convert gracefully to our format and may have to be rejected as a result.

Graphics should be submitted in one of the "standard" formats, i.e., .TIF, .EPS, .GIF, .PCX or .JPG files. While "native" CorelDraw (CDR) files are also OK, other graphics editor native formats may not be convertible.

Again, we want your articles and thank you in advance for your input and cooperation.

*Reagan A ndrews*

JANUARY T

# **PROGRAMS & PRESENTATIONS ... VINCENT GAINES**

**January 19 Main Programs North Lake Community College — Building A**

**PowerQuest Corporation & AccessData present:**

**Gene Barlow**

9:00 AM - 10:00 AM:

*How to Upgrade & Organize Your Hard Drive*

10:00 AM - 11:00 AM:

*How to Protect & Secure Your Hard Drive*

# **Community Credit Union Presents:**

**John Chapman**

11:00 AM - 1:00 PM:

*Everything You Wanted to Know about On-line Banking*

**(See** *<http://www.ntpcug.org>* **for more details)**

# **JS Special Interest Group Meeting Schedule**

**Time SIG 8:00 Microsoft Networking Hardware Solutions Excel/Spreadsheets The Master Genealogist (8:30)**

**9:00 Main Presentation - PowerQuest - Hard Drive Utilities Communications DOS/Disk Operating Systems Introduction to the PC Alpha Five** 

 **Dallas Corel Microsoft Word The Master Genealogist (continued)**

#### **10:00 Main Presentation - PowerQuest - Hard Drive Security Internet - Beginning Professional MIDI & Audio Introduction to the PC Web Content Committee Dallas Corel (continued) WordPerfect for Windows**

 **The Master Genealogist (continued)**

#### **Time SIG**

**11:00 Main Presentation - CCU - On-Line Banking Internet – Advanced Web Design - Basics Professional MIDI & Audio (continued) Introduction to the PC Quicken Linux WordPerfect for Windows (continued) 12:00 Main Presentation - CCU - On-Line Banking NTPCUG Business** 

 **Meeting** 

 **Investors Microsoft FrontPage Web Design - Advanced (New SIG)**

**1:00 e-Commerce**

**SIG meetings are listed by time for the January 19 meeting. Times may change, and members are advised to check the NTPCUG Web site for latest listings. Room locations will be posted on the day of the meeting.**

**The following SIGs are meeting at separate locations, and are not included in the schedule above. Check the SIG notes for time and location.** 

**Meets on 01/12**

**Access Application Developers Issues Visual BASIC - Advanced Visual BASIC - Beginning** 

# **NTPCUG ELECTIONS Coming January 19**

The annual elections for the Board of Directors will be held at the January  $19<sup>th</sup>$  meeting. This newsletter has a ballot and a description of the candidates. Please come to the meeting and vote!

# **Year in Review**

I have just spent a few minutes looking over the newsletters of this last year. First, I really like **Reagan**'s cover art – particularly the iceberg on the August cover! The newsletters are a good capsule of our activities and direction.

We need more articles like those by **Jim Hoisington**, **Doug Gorrie** and **Larry Linson** to complement Reagan's "Variety Store" articles.

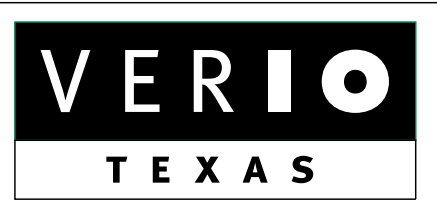

**Formerly OnRamp, National Knowledge Networks and Signet Partners** 

## **BUSINESS CONNECTIVITY**

Lan ISDN, Point-to-Point T1, Fractional T3

# **WEB SITE HOSTING & MANAGEMENT**

**Virtual Domain, Server Collocation** 

# **CONSULTING**

**Firewall Security, Network Design** 

# **DIAL-UP ACCESS**

28.8K - 56K analog, 64K - 128K ISDN, V.90

# www.veriotexas.net, info@veriotexas.net

38-266-7267

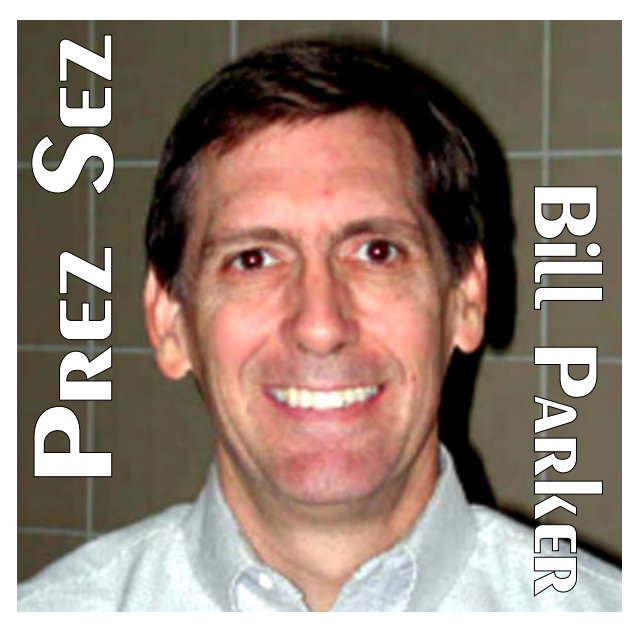

Please consider doing a review or other article this coming year.

A big change was our move to North Lake College. Although this was intended to be temporary, North Lake has turned out to be a great facility for our meetings, and much more affordable than our previous location. Our finances are now actually in the black!

Also during the year the WebBoard conference center was introduced, along with many continuing upgrades to the Web site. Unfortunately, one of the "upgrades" was completely rebuilding the NT Web server when a problem with the SIG pages could not be resolved. The majority of our communication these days is electronic, so work on the Web site, WebBoard, our email server, and the membership database are very important items. Folks who have been major volunteers in this area are **Gil Brand**, **Mary McWilliams Johnson**, **Doug Gorrie**, **Chris Jung**, **Martin Hellar**, **David Williams**, **Don Benish**, **Jeri Steele**, and **Tom Browning**. The entire Web Content Committee was a great help. There are big plans for the future, but there is also a need for more volunteers to help with ideas and technical expertise. This is one area where members can learn new skills and benefit the Club at the same time.

Another big event was the Swap Meet held in November. There was an interest in holding activities

# PREZ **SEZ... CTd.**

that allow for more social interaction, and the Swap Meet was a great first event of that kind. Postcards were sent to 1,600 former members to let them know of our North Lake location, and this sparked renewed interest. Martin Hellar was the organizer of this event, which brought us new members and quite a bit of interest from North Lake students. With member support, there will be more social events like this in the future. **Lee and Tom Lowerie** are doing their part to enhance social interaction by providing a coffee bar at the main meetings. It is this kind of action that makes the Club more enjoyable for all of us. If you see a need, don't hesitate to fill it!

Quite a bit of training material was added to our lending library this last year. All of the available titles are on the Web site under the Support area.

All in all, we had a good year compared to my goal of raising the energy level of the

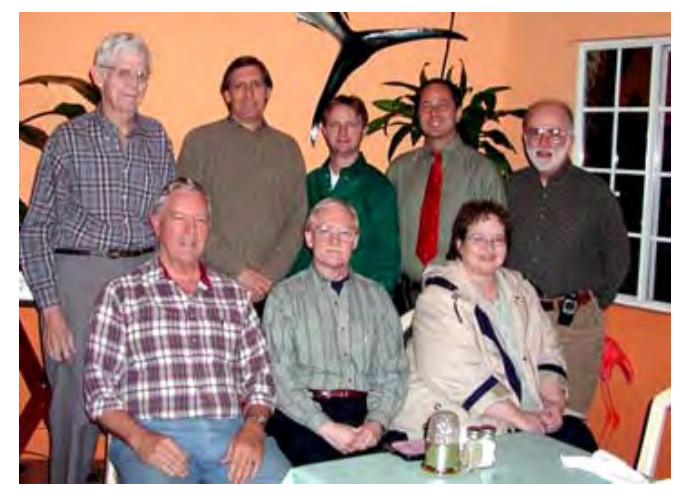

*Some of the 2001 officers and BOD members at the receent SIG Leader dinner. Front row, left to right are: Bob Russell, Gil Brand and Jeri Steele. Back row, left to right are: Martin Hellar, Bill Parker, David Williams, Vincent Gaines and Martin Mills. Photo supplied by Martin Hellar.*

Club. Thanks for your help. Naturally we can go quite a bit further, so let's all continue to make the Club what we want it to be in 2002. Volunteer to help **Vincent Gaines** and the new Board of Directors.

*Bill*

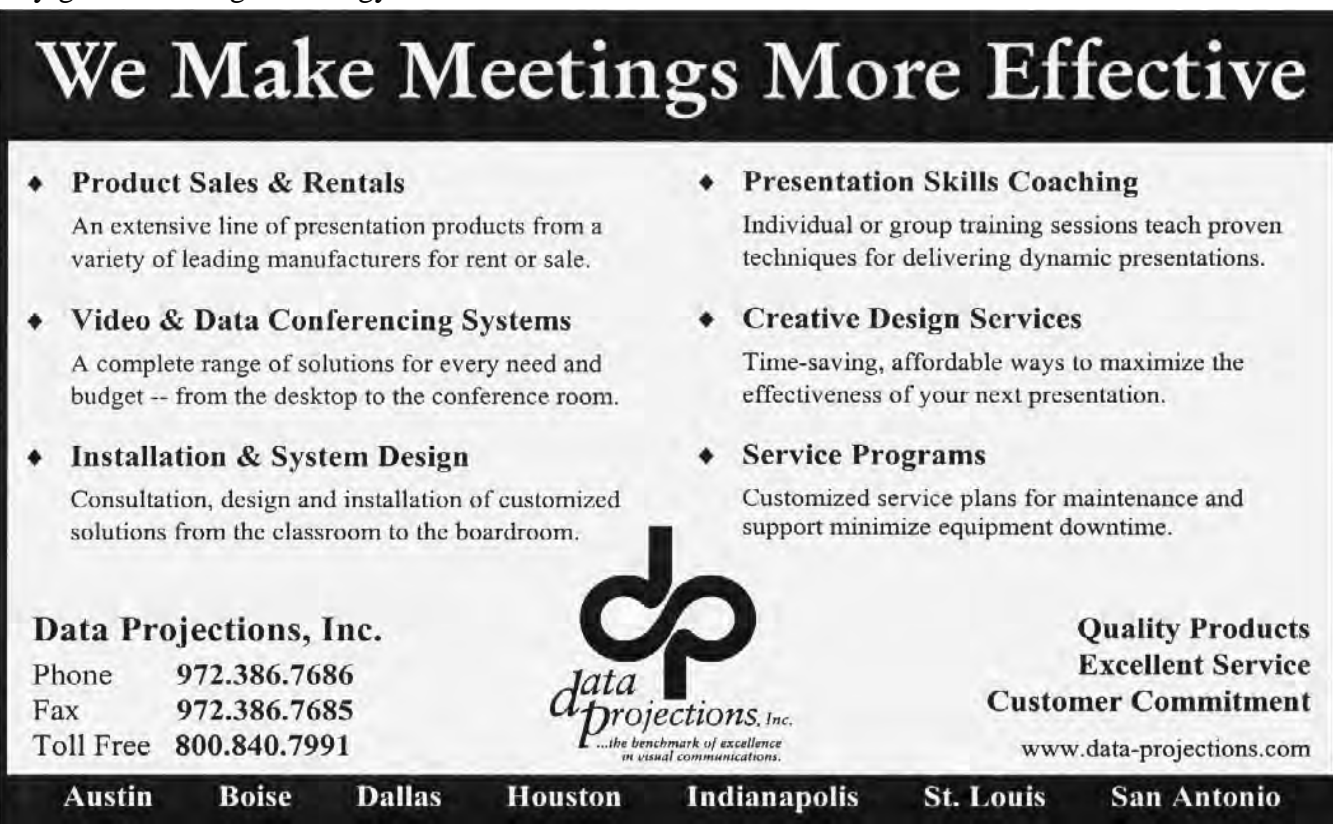

# NTPCUG President-Elect & **Board of Director Elections**

The North Texas PC Users Group will hold elections for five members of the NTPCUG Board of Directors (BOD) in January. Unfortunately, no volunteer stepped forward by press time to run as a candidate for President or President-Elect, who is a member of the BOD and serves in that role for one year, then becomes President the following year.

The five other Members of the NTPCUG Board of Directors serve one-year terms. Candidates for the BOD are listed below.

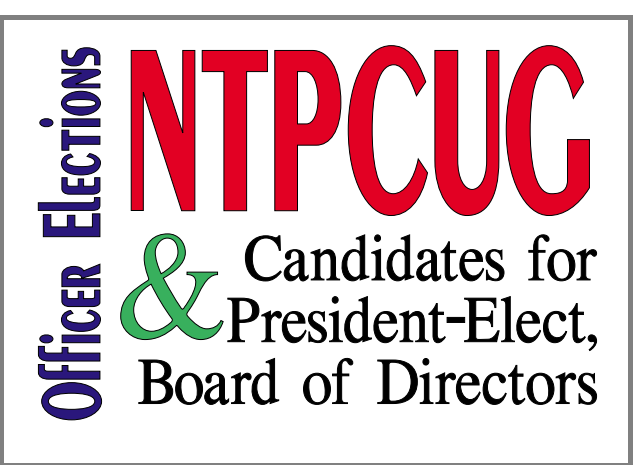

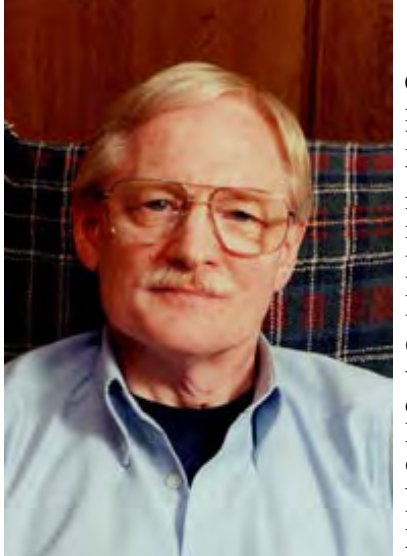

# **Gil Brand**

Gil Brand is a current member of the BOD, is leader of the MS Networking SIG and was instrumental in finding and working with the RISD to arrange NTPCUG meetings at the LHHS Freshman Center last year. Gil was very active in the effort to get the NTPCUĞ Mail Server online, and has worked with the NTPCUG Board of Directors for the last

three years in the online effort, and has been a steady consultant in the interface between the NTPČUG Web site and the MS NT servers collaboration. In addition, Gil was one of the vol-

unteers pictured working to get the former BigTown<br>NTPCUG Meeting Site in shape for the SIG meetings.

## **Adrian Dixon**

Adrian Dixon is a Carrollton businessman, owning and operating his "A.C. Dixon", Video Duplication Company since 1987. In recent years he has added Audio & CD Duplication, Computer Graphics & Web Design, specializing in low cost CD & Cassette Case Graphics. Adrian has been attending the NTPCUG for about four years and has benefited greatly from that associa-

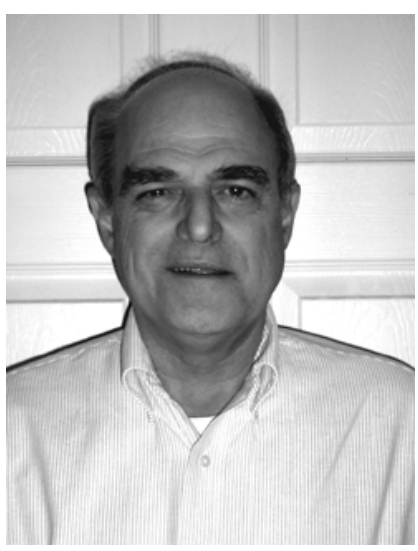

tion and would like to increase his commitment to the group by serving on the board. For the coming year I pledge to work diligently to increase the visibility of our club and increasing membership among the people of the Dallas -Fort Worth metroplex area.

# **Martin Hellar**

Martin Hellar is currently serving on the BOD and has been a member of the NTPCUG since November, 1997. Martin reports he is "finally, almost retired" and closing his last newspaper corporation. He is a WWII veteran and earned his BSEE degree at MIT in 1947 after

> returning to civilian life. He worked for  $24$

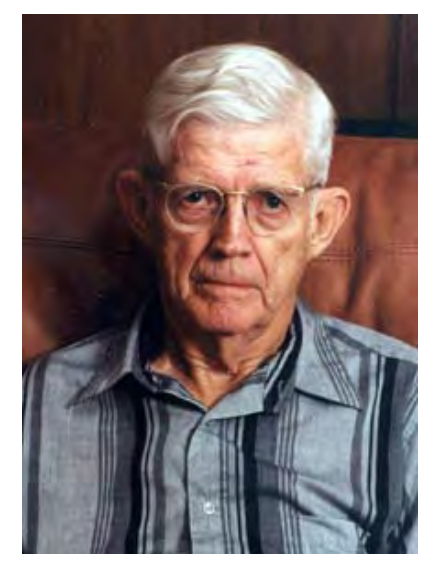

years as an engineer before becoming involved in ownership of a number of corporations ranging from newspapers to land development and oil speculation. He acquired his first PC in 1983 and began programming in dBASE II, Clipper and Assembler. He joined the Dallas Clipper Users Group in 1990 and is currently a member of the Dallas Software Developers Association. Martin reports his main interests now are graphics and the Web.

# **Bill Parker**

Bill Parker is immediate Past President. He began attending NTPCUG meetings in 1990, and has been a SIG leader of the *Alpha Five* SIG since 1993. Bill most recently has served as NTPCUG SIG Coordinator, working on developing a

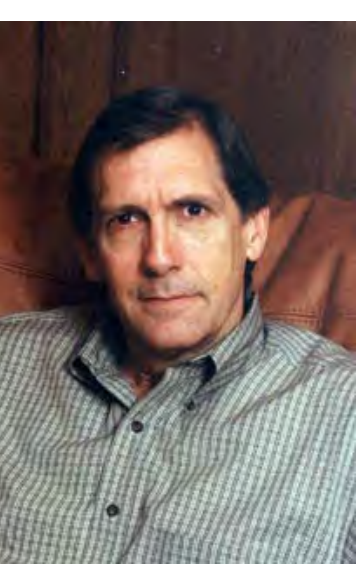

smooth interface between the various SIGs and the NTPCUG Web site in addition to scheduling SIG times and room assignments at the meeting site. He is a computer consultant and has been active in arranging corporate equipment donations to the NTPCUG.

Bill got a degree in Mathematics from Trinity University in San Antonio, TX, before discovering the realities of the job market That led to his focus on a career in the computer Industry.

# **Birl Smith**

Birl Smith joined the North Texas PC Users Group in 1990. He is currently SIG Leader and Co-SIG Leader of the Communications

Special Interest Group and has served in that capacity since 1995. Birl is self employed as a CPA specializing in non-profit organizations and also provides audit, tax and management consulting for non-profit organizations. "As a board member I would like to

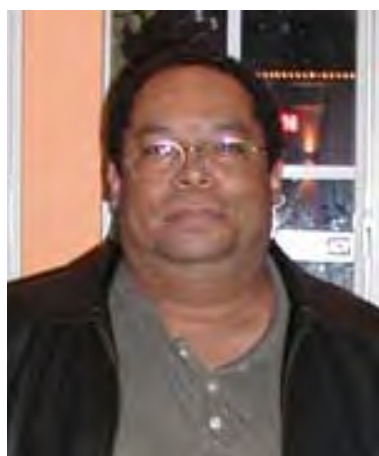

increase membership and the number of SIG's that meet on Saturday," Birl reported. He would like to do one-day, one-hour groups to determine if there is an interest in starting new SIG's.

# Ken Svaty

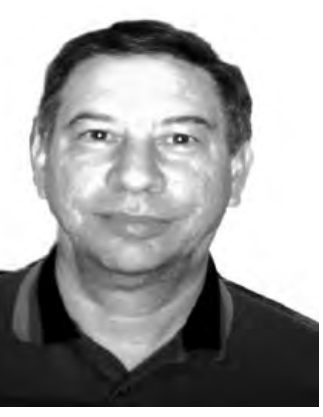

Ken Svaty has been a member of NTPCUG since 1990 and has assisted with support of  $SIG's$ , Microsoft  $\hat{E}x$ treme events and helped at the sign in desk. After retiring from the Air Force in 1988, the Svaty family, including Ken's wife and 2 sons moved to the Dallas area in 1989. He currently works for the R.P.Kincheloe Co as a medical imaging

# **North Texas PC Users Group Official 2002 Election Ballot**

*(Detach and use original ballot — Copies are not acceptable.)* 

**Nominees for Board of Directors:**

> □ Gil Brand □ Adrian Dixon

- □ Martin Hellar
- ❏
- $\Box$  Birl Smith
- □ Ken Svaty
- $\Box$  David E. Williams

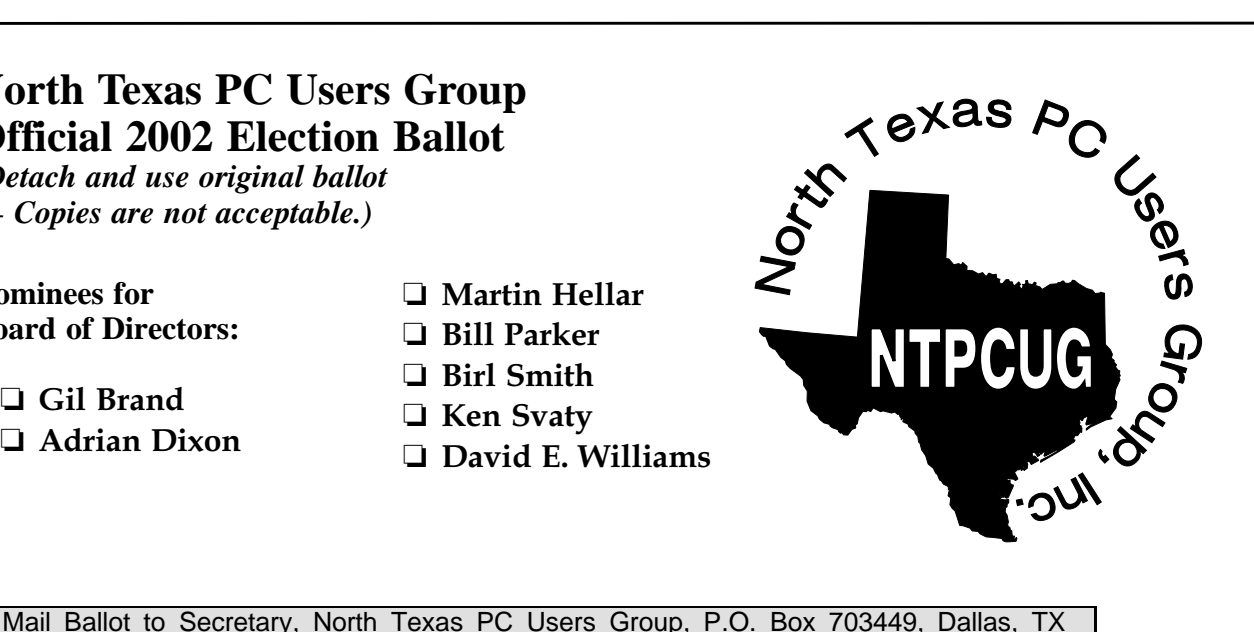

75370-3449, or bring to the January 19, 2002, Meeting. All ballots must be received by the secretary no later than Tuesday, January 22, 2002.

Field Service Engineer and has done so since 1989 (with a short break as an active on-line trader...lol ;-)). Education includes a Bachelor's Degree from SouthWest Texas State University in Applied Arts & Sciences as well as an MCSE on NT4.0.

Ken feels his experience and background would be of value to the NTPCUG.

## David E. Williams

David E. Williams, 40, currently a BOD member, has been a member of the NTPCUG for the past 3 years and is a member of the Project Management Institute. Currently operating 1 Call Serv-

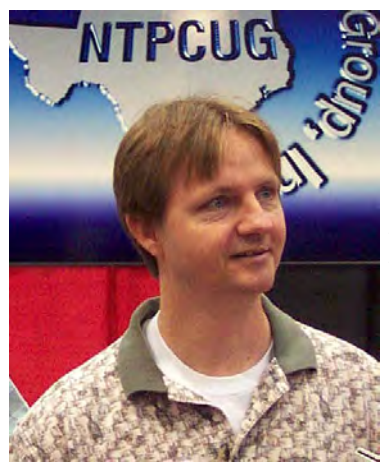

ice, a Dallas based technology services company, David brings vast experience learned from hands on performance, including major consulting projects and infrastructure engineering services for several national public and private companies. În 1993 Mr. Williams produced NuSkin Distributor

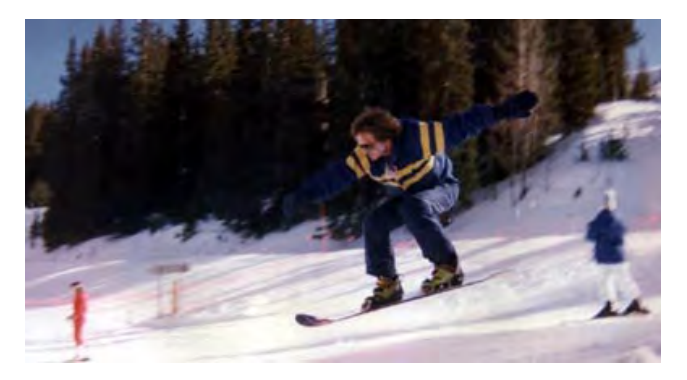

The Skier on the cover? David Williams grabbing some air at Santa Fe last year...

Management Software with distribution reaching 35 states. From 1994-1998 Mr. Williams worked with PC Service Source, formerly the leading logistics supplier to tier 1 computer manufacturers now focusing on OEM depot logistics.

Mr. Williams having worked with large corporations now focuses on smaller private companies through 1 Call Service working directly for owners and management.

Doug Gorrie in one of his many roles as SIG Advanced Beginning and Leader of the<br>Internet SIGs

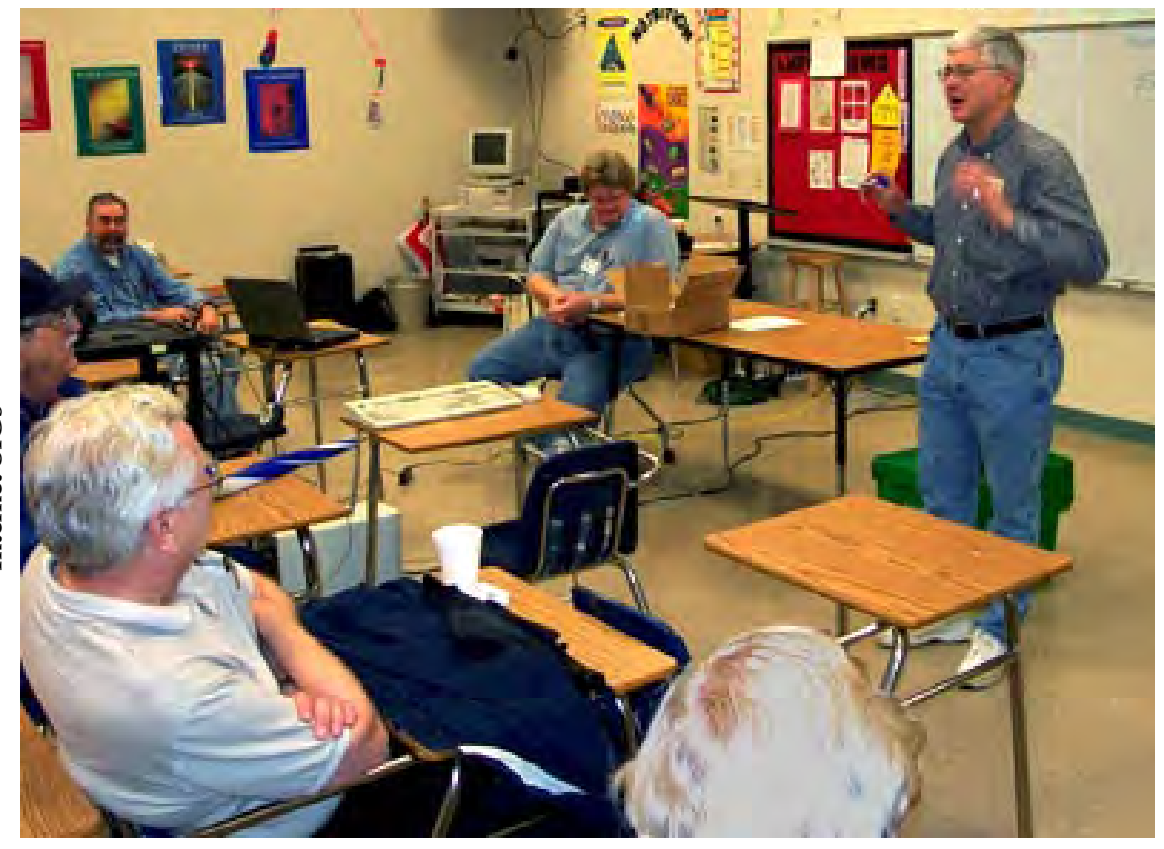

# **Doug Gorrie Honored as Life Member**

Occasionally there is a person that has contributed so significantly to the North Texas PC User Group over an extended period of time that the Board of Directors feels special and lasting recognition is due. At the last meeting of the Board, **Doug Gorrie**'s contributions were recognized, and the Board voted him to the status of Life Member.

A member of the Club since 1989, Doug has been on the Board of Directors, served as President, Webmaster, Systems Administrator and SIG Leader of the Internet Beginning and Advanced SIGs during his 13 years as a member.

Doug has held many NTPCUG leadership positions, but he also has always made tireless contributions behind the scenes without any recognition. Before the Club had a Web site, our dial-up Bulletin Board System was maintained by **Fred Williams** and Doug. Doug also maintained our phone lines and answering machine. To this day he still records a new outgoing phone message each month on our answering machine. (Did you even know we had an answering machine?)

When the Club established a Web site, Doug worked with OnRamp Technologies (now VERIO) to get free Web space, and became Webmaster. Of course that meant creating the Web site that has now grown to be the mainstay of our Club communications. We also added our own co-located NT Web servers, and Doug was the one that got these services donated to the Club. Doug continues to be involved in all aspects of the Web site. This includes driving to Infomart (our Web host location) from north Plano in the middle of

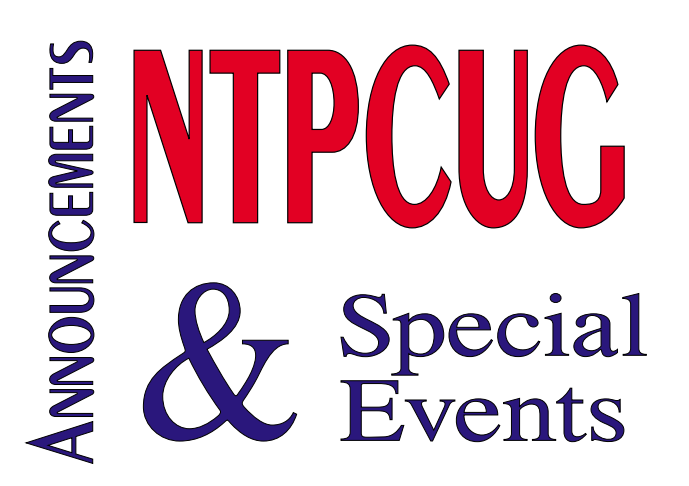

the night to do maintenance or recovery work on hardware and software, diagnosing problems on both our Unix and Windows NT Web servers, and participating on the Web Content Committee. Doug got software donations of both our email server and WebBoard. This earned him the right to diagnose problems, solicit updates, and maintain both software packages. This has meant significant work over the last few months as we have been upgrading and trying to work out problems with the new software.

Doug also acts as primary Postmaster for the Web

site, which means he is alerted when anything goes wrong, from a bad email address to a system error. Calling members to get updated email addresses is an unfortunate fact of life. Doug and **Martin Hellar** do most of this work each month. System errors are handled mostly by Doug and **Gil Brand** on the NT server. Doug handles the problems on the Unix server.

There is an amazing amount of effort that goes into sustaining the operations of the NTPCUG. Doug has been a mainstay of this effort for a very long time, and these few paragraphs don't do justice to all the ways that he has contributed.

**Continued on page 12**

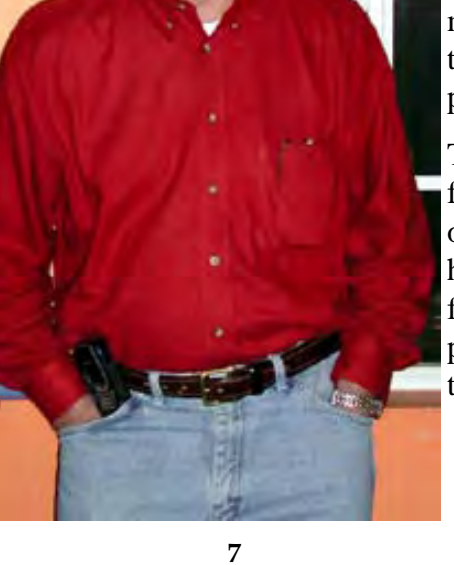

# **Newsletter Exchange for January 2002**

Fourteen outside newsletters were received in December and 32 article listings from those have been added to the database index, copies of which will be available in the Registration Area on January 19. At the Business Meeting in December a suggestion that this index of over 100 articles from 2001 be available on the NTPCUG Web was accepted. The details of how to post this MS Access Report on the Web have yet to be completed.

Some of the newsletter articles are copied from other groups, often from *PC Alamode*, the San Antonio, TX newsletter. Such articles are listed again in the index so that if the source newsletter has been checked out, members can still read popular articles.

Do the following articles interest you? Check out the referenced newsletter on January 19.

- 1. **Phoenix, AZ**, November
	- a. Page 9, The Computer Corner (Excel Tips)
	- b. Page 12, My Floppy died and I don't feel so good my self (From PC Alamode, September, 2001)
	- c. Page 26, My Amateur Computer Upgrade Adventure (From Pasadena IBM UG)
- 2. **Modesto, CA**, October
	- a. Page 4, Freeing System Resources (From Sacramento PC UG)
- 3. **Boulder, CO**, November-December a. Page 5, Software Review, Zip Magic 4.0
- 4. **Lexington, KY**, December-January a. Page 9, Working with  $Word(s)$  – Your Most Important Document
- 5. **Macomb, IL**, November-December a. Page 4, Digital Camera Shopping Guide
- 6. **Scotch Plains, NJ**, December a. Page 10, Software Review, Street Atlas USA v8.0
- 7. **Amherst, NY**, October-November a. Page 1, Software Review, Norton Utilities 2001
- 8. **San Antonio, TX**, December a. Page 13, Freeware and Shareware
	- b. Page 46, PC Stocking Stuffers

## 9. **Tacoma, WA**, December

a. Page 6, My Floppy died and I don't feel so good myself (From PC Alamode, September, 2001)

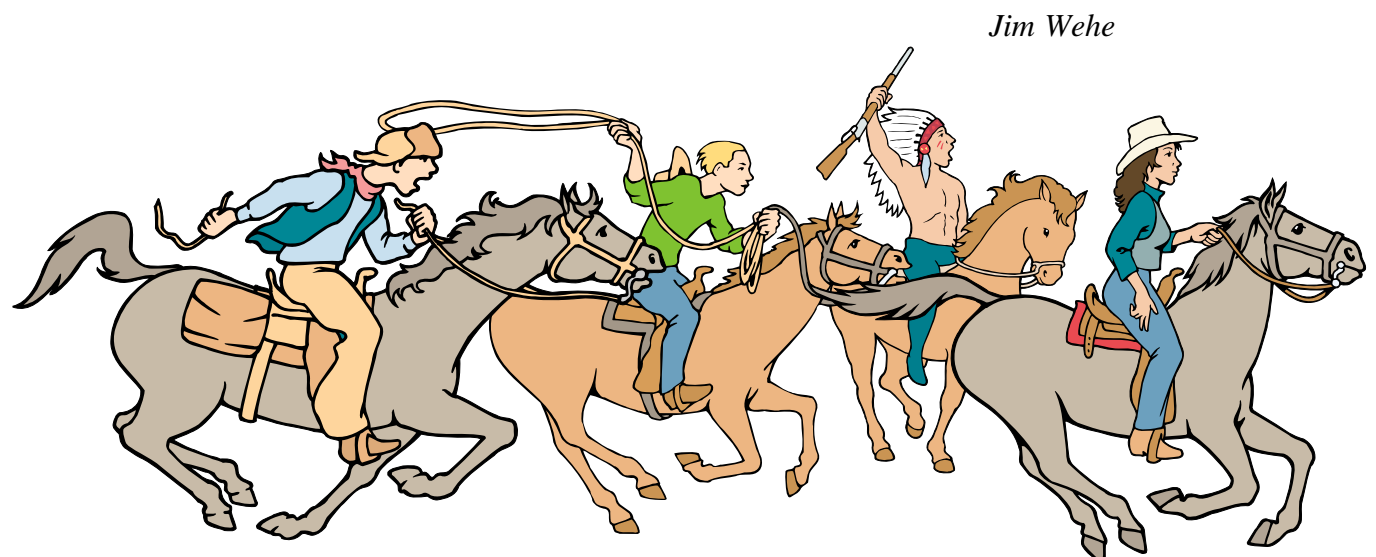

NTPCUG Members are really anxious to see the latest Newsletter Exchange issues...

# **!!! Mark Your Calendar !!!**

Future Newsletter Deadlines and Meeting Dates

**Please Note:** The November meeting will be on November 17at Northlake.

Our November and December main meeting [presentations) and most SIGs] will be at North Lake on the **third Saturday** of each month.

The **newsletter deadline** each month will be **fifteen days before** the main meeting. See the schedule below for a listing of those dates.

# **The Perfect Gift!**

Looking for a last-minute gift that's quick, easy and keeps on giving for the entire year? Take a tip from Doug Gorrie and consider giving a one-year membership in the North Texas PC Users Group. This is an especially appropriate gift for a friend or relative who is new to computing and interested in learning how to use and enjoy the PC.

Point out the Genealogy SIGs to people who are collecting information about their families, tell friends how much the Internet SIGs can help in easing their way into really using the Web, and the benefits of friendly, early computer lessons in the Introduction to the PC SIG.

More experienced users would appreciate value of vendor presentations in making important software and hardware decisions during the year.

If you have a friend or relative who constantly "borrows" your copy of the latest *North Texas PC News*, a gift membership might be especially welcome.

*Doug*

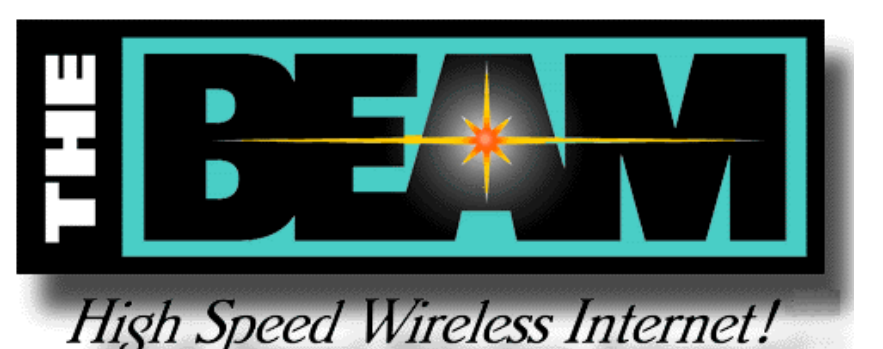

**Newsletter Deadline Meeting Date**

January 4 January 19  $3<sup>rd</sup>$  Sat.) February 1 February 16  $3<sup>rd</sup>$  Sat.) March 1 March 16 3rd Sat.

# **Off-Site SIGs**

The North Texas Microsoft Developers SIGs Beginning Visual Basic, Advanced Visual Basic, Access, and Application Developers Issues SIGs) will meet the second Saturday of each month at Microsoft Corporation's South Central District office at 5080 Spectrum Drive, Suite 115E in Dallas.

# **Up-to-date Information**

Make it a habit to check our Web site at *<http://www.ntpcug.org>* for any last minute changes. Keep informed through our Web site and newsletter for all current developments.

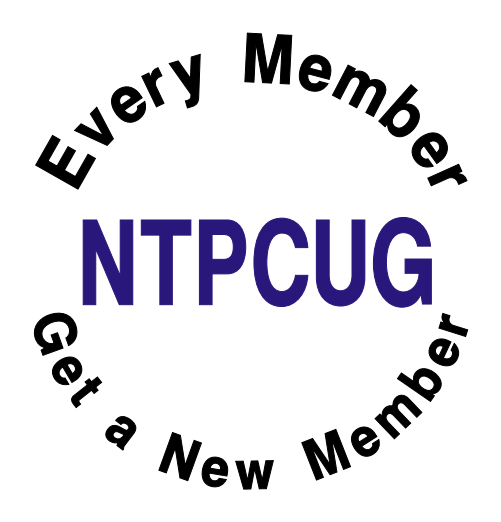

# **Microsoft Loses to the 'Evil Nine' Wins as AT&T Chooses Comcast Winces as XBox Ships With Bugs**

# **Meanwhile, Nader has plans for MS \$billions, Windows XP SECURITY BUGS REALLY SE & ME —AMD and Intel Announce 2+ GHz CPUs**

The *Evil Nine* may take this round if Microsoft's winning streak ends prematurely. Who are the Evil Nine? These are the nine states attorneys general who felt that the proposed Microsoft-DOJ settlement was too soft and not sufficiently punitive for their taste. Sort of like the French after WW-II who thought the idea of two Germanys was good, but could be expanded to many more, much smaller Germanys and would be significantly bet-

ter. These sterling legal/political figures offered a counter proposal that Microsoft feels is much, much broader in scope than the original findings held.

Microsoft, as a result, has requested a several-month delay in order to present their side adequately. While that may sound suspiciously as if MS is playing for more delay in settling this massive effort (and, MS critics/haters will scream this at the top of their PR departments' lungs) it probably is reasonable since much of what I've seen in the media coverage of the Evil Nine's suggestions does appear "new."

Supposedly, we'll have a decision on this issue Monday, January 7—just as I'm putting this newsletter to bed, i.e., uploading the completed Acrobat file to **Mary McWilliams Johnson** for placement on the NTPCUG Web site.

[**Ed Note**: Got an E-mail alert from WSJ.com reporting that the extension request was denied by the judge and hearing is still set for March 11, 2002.]

# **Some Agreement**

Where I agree with the proposals shouldn't be much of a surprise. Some of the new proposals do appeal greatly to me, particularly one that Microsoft release a version of Windows without all the extra "bells & whistles" that have bloated the code enormously, added hugely to its complexity and made troubleshooting almost impossible.

I'd buy it in a heartbeat since I don't use most of this garbage anyway. Third-party utilities/programs tend to be much better than the MS ver-

> sions in my experience and preferable for my operating patterns.

What does bother me here is the AG's assumption/suggestion that most PC users are idiots who don't have a clue that there may be better, more efficient and stable products available. Some of the most popular Web sites are those who feature ShareWare alternatives to the MS modules.

# **Appearances are Everything**

One of the Evil Nine's "demands" Microsoft would have done anyway and is probably mostly for show and the next election in which the respective AG's will participate. Who do they think they are kidding by "demanding" that MS will continue porting *Office* software to the Apple platform and begin porting versions to Linux/UNIX?

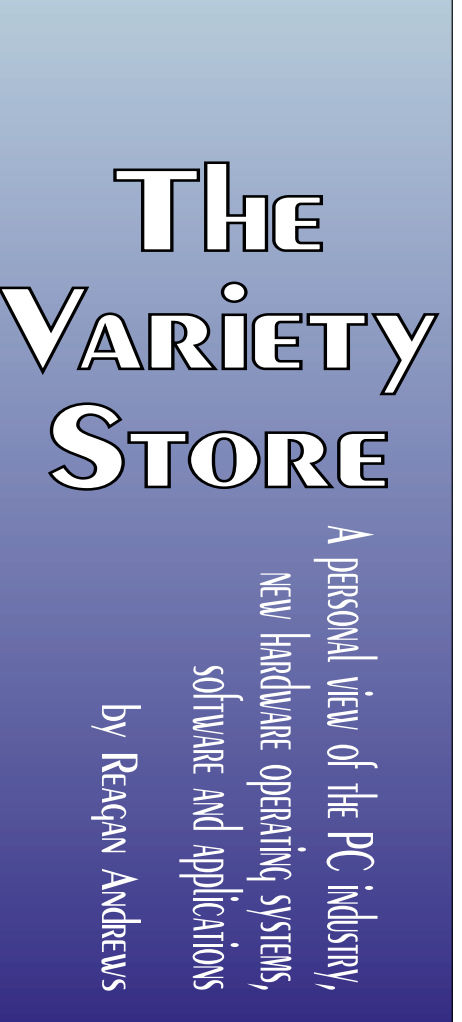

If there is enough volume to make such efforts profitable, MS will sell them all the *Office* software they can handle.

However, if Linux follows the UNIX pattern of development and we see 50 different "Linux's" (the UNIX curse), don't hold your breath because it's just not realistic and is the major reason that application software for this platform has been extremely expensive in the past. (Yes, I know that SUN was able to buy an office suite so cheaply they could give it away, but even Microsoft couldn't afford to develop code of *Office* quality for so many different platforms at a price most of us could afford.)

If Linux matures, becomes stable and easily installable at the desktop/end user level (IBM couldn't accomplish this and that's what really killed OS/2), MS will port a version of *Office* to the platform.

# **AT&T Chooses COMCAST and Gives MS a 'Victory' over AOL**

AT&T made a decision and AOL/Time Warner lost. There was/is an awful lot riding on this decision on who should wind up with AT&T's cable business. A decision for AOL would have produced a massive, broadband powerhouse that was decidedly not friendly to Microsoft.

The combination would have produced a near-monopoly in the cable/broadband business that would have eventually ruled a large portion of Internet access. Hmmmm How would this play with AOL simultaneously screaming "monopoly" at MS?

How seriously did Microsoft take the threat of AOL dominance? Enough to stake some of their \$36 billion behind two of the non-AOL bidders for the AT&T cable business.

# **Speaking of that \$36 billion— Ralph Nader Waging Campaign To Force MS to Pay Dividends**

Ralph Nader, my favorite "expert" on just about everything (single-handedly killed the Corvair),

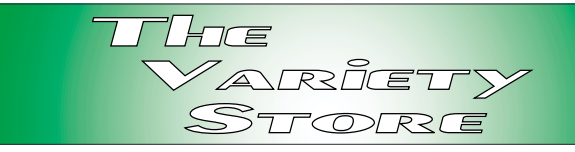

has decided that Microsoft has too much money because it isn't paying dividends to its shareholders. Nader holds this is a tax-avoidance ploy on the part of Microsoft's officers and is being done at the expense of MS shareholders.

AT first blush, this might seem to have some merit—if Microsoft wasn't a "growth" stock that is worth in excess of 900 times what it was worth when MS went public in 1987. It is not an income-producing stock that trades growth for dividends.

Just to make this even more fun, Nader's letter suggested that (guess what) Microsoft has been acting "unlawfully" for a number of years as a result. I'm not too familiar with this aspect of the law, but Nader hedges this with the implication that MS's officers and major shareholders are using this to avoid income taxes.

Brings up another question: Do SUN, Oracle and AOL pay dividends?

# **XBox Bad News as Rumors Indicate Hundreds of 'Bad' Buggy XBoxes Shipped**

Shades of Intel's Pentium Boo Boo! Am seeing lots of rumbling on Web news sites that there are a lot of angry XBox customers who received DOA XBoxes or units that would "freeze up" for no apparent reason. Just to rub a little salt in users' wounds, support for the XBox wasn't very responsive either according to an article in T*he Wall Street Journal.* The demonstration I saw in December was very impressive but a trifle disturbing when Microsoft's Alan Childers stated the box couldn't be upgraded.

The XBox is powered by a PIII 733 MHz CPU and features NVIDIA graphics, both of which are industry standards at this point. Operating system

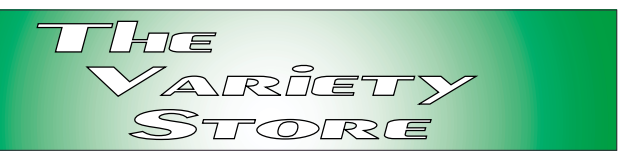

(in ROM) is based on the Win 2K kernel with a Direct-X API, also a stable, well-known combination.

It's a real pity that such an impressive product should be plagued this way on introduction, especially since most of these were probably Christmas presents

# **MASSIVE SECURITY HOLE IN XP? Really Began in 98SE and ME**

Users who have upgraded to Windows XP were warned about a massive security hole in the new Windows and encouraged to go ASAP to the MS Web site for appropriate patches. Popular media played this as if it were strictly an XP issue.

Not so. A visit to the MS Site reveals there are patches for Win 98 SE and ME as well as the new XP. Turns out that the focus issue is with UPNP— Universal Plug and Play capabilities that evidently were built in to SE and ME to allow for new devices coming on line in the future. Yes, Microsoft listened to all of us screaming about the device driver terrors and tried to do something to allow for smoother addition of new devices in the future. (If you think this isn't a serious issue, ask the early adopters of Windows NT.)

UPNP can be turned off and eliminate the security breach possibility, but not that easily. Best advice would be to bite the bullet and go to MS for the patches.

# **Ho Hum, Faster CPU's from Intel and AMD Coming Again**

What's the true definition of "Notorious Excess?" Mine would be shelling out mega bucks for the latest, fastest and most expensive 2+ GHz CPU's to do word processing and read e-mail. Both Intel and AMD have announced imminent arrival of 2+

GHz CPU's that will have the gaming freaks drooling, but should leave most of us wondering why.

From an engineering point of view, the latest announcements are quite interesting in that Intel will be using 0.13 micron fabrication as may (later) AMD for their XP CPU which won't be running at 2+ GHz, but will execute at a rate equivalent to 2+ GHz. Both firms have also announced some significant breakthroughs in transistor fabrication that promise some dramatic speed gains with simultaneous power reduction which should appear in CPU designs in the 2005 - 2006 time frame.

Kind of reminds me of the Detroit horsepower race resumption seen of late. Yes, it's really neat knowing your auto can do an honest 140 MPH, but you also have to realize most of the time you'll be stuck in traffic doing 20 MPH or so

# Reagan Andrews

# Doug Gorrie, Life Member... CTd.

For example, for the last couple of years Doug has borrowed an LCD projector (free) from work each month for the SIGs to use at monthly meetings. He also collects the SIG notes and sends them to the newsletter for publication.

In 1989, the NTPCUG Board created the Life Member award to recognize outstanding service to the Club. Certainly Doug's contributions to the Club are above and beyond the requirements for this honor. The Club is very fortunate to have such a dedicated and giving member.

Bill Parker

*Bill Parker and Connie Andrews*

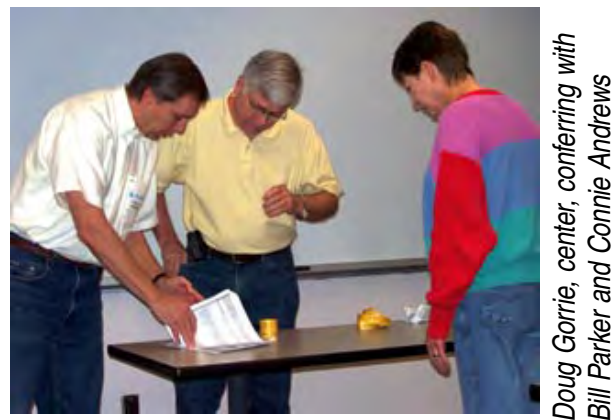

12

# Selected SI REPORTS

New s and meeting notes of Special Interest Groups *Further background information about a SIG is available from the SIG's Web page at w w w .ntpcug.o rg*

.

# **Access**

The Microsoft Developer SIGs of the North Texas PC User Group meet separately, on the second Saturday, at Microsoft. For information, see the History and Resources section, which follows this on the SIG Pages at *ntpcug.org*, or visit *[\(http://members.tri](http://members.tri-pod.com/ntaccess/)pod.com/ntaccess/),* where you'll find a schedule, be able to click-through to a zoomable and printable map, get driving directions, and a link to the Developer SIGs 'portal'.

**Special Notice:** The Microsoft Developer SIGs request that you participate in an online survey to determine the topics you are interested in seeing at our meetings in 2002. It will take only a few minutes and you can help improve the usefulness of our meetings to you. Take the survey at *http://www.rsj[services.com/sigssurvey.htm](http://www.rsj-services.com/sigssurvey.htm)* or view the results at (*http://www.rsj-serv[ices.com/surveyresults.htm](http://www.rsj-serv-ices.com/surveyresults.htm)*). The survey will close on January 9, 2002 to allow compilation of the results for the January 12 meeting. Thank you.

**On January 12, 2002**: The overall theme of our meetings will be "Microsoft's .NET Initiative and What It Means to Developers" with guest speakers from Microsoft in the Beginning VB, Advanced VB, and Application Developer Issues SIGs. But, as Microsoft Office is 'NotYet.NET', in the Access SIG, we will depart from the theme to get a head start on next month's theme of "Building Applications from Scratch."

# **From Bill Parker, President**

The following are changes/additions/needs for the SIG's. Please update SIG contact information through the SIG Leaders' administrative area on the Web.

**Groups Looking for Help Leading their SIGs:**

**VB-Beginning** — Contact Larry Linson, *larry.linson@ntpcug.org* **FrontPage** — Contact Alan Lummus, *alan.lummus@ntpcug.org*, 972-733-4141.

**SIGS no longer meeting:**

**—JAVA** – A new leader has not come forward for this group

**Volunteer Needs:**

**SIG Coordinator** — not too tough a job, and you are part of the inner workings of the Club. See the newsletter and Volunteer Section of Web site for more details.

**The requirements for forming a SIG are:**

**Leadership** — at least one individual willing to lead the SIG, and an assistant.

**Membership** — at least eight individuals willing to attend the SIG fairly consistently.

If you have a group that meets these qualifications or would like help in finding others who might share your interests, please contact me at (972) 381-9963 (h), or e-mail to *sig\_coordinator@ntpcug.org*.

## **Sig Leader Listings**

**SIG Coordinator Bill Parker at: sig\_coordinator@ntpcug.org**

#### **Access**

Larry Linson........ (817) 481-2350 hM *larry.linson@ntpcug.org* Tom Browning *tombrowning@prodigy.net* Neel Cotten......... (214) 904-0011 h

#### **ACT !**

Jim Thompson .... (817) 261-6159 h ............................ (214) 665-9442 w *jimt@ieee.org*

#### **Alpha Five**

Bill Parker ........... (972) 381-9963 h *bill@partec.net* Dan Blank ........... (972) 395-3367 h *danblank@bigfoot.com*

#### **Application Developers Issues**

Dan Ogden ......... (972) 417-1917 *dogden@gte.net* Larry Linson *lmlinson@yahoo.com*

#### **Communications**

Birl Smith ............ (972) 406-0060 w *birlsmith@netscape.net*

#### **Dallas Corel**

 Marsha Drebelbis (214) 951-0266 *mdreb@litigraph.com* Susan Biggs........ (214) 340-7794 susiemm@*earthlink.net* Maria Whitworth.. (972) 381-5025 *drpr@swbell.net*

#### **DOS/Operating Systems**

Reagan Andrews (214) 828-0699 h *reagan.andrews@ntpcug.org*

#### **e-Commerce**

Alan Lummus...... (972) 733-4141 w&h alan.lummus@ntpcug.org

#### **Excel/Spreadsheet**

Art Babb.............. (214) 324-5920 h ............................ (214) 525-5750 w *alb91@earthlink.net* Eb Foerster

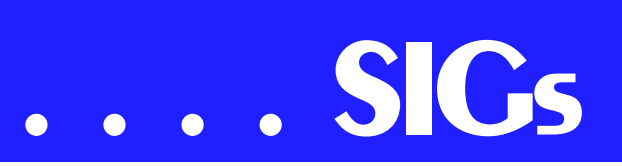

SIG Leader **Larry Linson** will speak on "Structuring Your Tables," practical advice and tips on table structure. We will discuss tables as a model of the real world, when some simplification is in order, and when it might best be avoided. We will consider how the application requirements and design are affected by and affect table structure and design. Larry will illustrate with some sample databases.

Over time, we will extend our discussion of application building, usually in keeping with a chosen meeting theme.

**Please note** that this is **not** just a repeat of Larry's past presentation on "Relational Database Design," which emphasized relational theory and definitions.

**In December, 2001:** We had our first theme meeting, a tutorial on "Reading and Writing Files in Visual Basic and Visual Basic for Applications"! Beginning Visual Basic SIG Leader **Tuc Goodwin** continued his discussion of Sequential (Text) Files and Advanced VB SIG Leader **Stephen Johnson** showed VB classes in which he encapsulated Sequential File I/O and some Binary File I/O.

Access SIG Leader Larry Linson followed up with a discussion and examples of using "Random Access Files." Random Access provides for different data types to be combined in a fixedlength record, so that the record can be read directly without having to read through preceding records as you do in sequential and without having to know the byte address where it resides as you would in Binary. Along with the File I/O statements that accomplish the reading and writing, we will cover the VB/VBA TYPE structure, used to define a record.

**In November, 2001:** Thanks to Co-SIG Leader of Application Developer Issues, **Dan Ogden**, who took over at the 'eleventh hour' because Larry was ill and unable to attend. Dan reviewed some items from Microsoft Press and, I am told, did his usual great job with much enthusiasm.

For January, you can again expect us to have valuable prizes, too, at the end of the Access meeting. Come for the meeting! Stay for the drawing for valuable prizes! Just remember that value, like beauty, is in the eye of the beholder.

#### **Coming soon to the Access SIG:**

**Strategies for Access Security** -- how to secure an Access application for various needs, with information on available resources, and perhaps a demonstration. Access security can be very good if properly employed, but care is needed. Different approaches are needed to secure a database used by a small circle of trusted employees, one distributed to clients, or one sold as a product to the general public. We will look at ways to prevent easy 'cracking' with available 'password recovery' shareware, methods for preventing the administrator from doing anything but adding users and assigning them to groups, and giving users access to the data but not giving them access to the data tables.

**More on Generating Test Data**: The second segment on test data will briefly review capturing, cleaning, reading, and storing raw data, including overviews of the File System Object of the Windows Scripting Runtime and the new, built-in Split function. We will demonstrate and explain combining saved raw test data to create realisticlooking test data for public view and demonstration of your application. The process will include use of the pseudorandom number generation features of VBA.

**Access Data Projects (ADP)**: ADPs use ADO to provide access via OLE DB or ADO Data Providers directly to *eb.foerster@ntpcug.org*

#### **Genealogist - The Master**

Jeri Steele ...........(972) 306-1596 w steele@*pioneerinfo.com* Bill Dow (972) 306-1596 w *dow@PioneerInfo.com*

#### **Hardware Solutions**

Charles Miller ......(903) 938-4220 h *cbaxter@pobox.com* Ralph Beaver ......(817) 624-9530 h Gary Johnson......(972) 938-0344 h

#### **Internet–Beginning**

Doug Gorrie.........(972) 618-8002 h *doug.gorrie@ntpcug.org* Tom O'Keefe *okeefe@metronet.com*

#### Internet–Advanced

Doug Gorrie.........(972) 618-8002 h *doug.gorrie@ntpcug.org* Tom O'Keefe *okeefe@metronet.com*

#### **Introduction to the PC**

Harold (Spike) Smith ............................(972) 231-0730 h *Spike3@attbi.com*

#### **Investors**

Kathryn (Kathy) Kirby *infoinvest@aol.com*

#### **Linux**

John McNeil ........(972) 227-2881 *john.mcneil@ntpcug.org*

#### **Microsoft FrontPage**

Alan Lummus ......(972) 733-4141 w&h *alan.lummus@ntpcug.org*

#### **Microsoft Networking**

Gil Brand .............(214) 341-7182 h *gil.brand@ntpcug.org* Paul Sloane.........(214) 328-3234 w&h *paul.sloane@ntpcug.org* Bill Rodgers.........(972) 690-3507 h *brodgers@sbcglobal.net*

#### **Microsoft Word**

Diane Bentley......(972) 724-0855 w&h *diane7@flash.net*

#### **Professional MIDI & Audio**

Alan Lummus **............................**(972)733-4141 w&h *alummus@mindspring.com* Timothy Carmichael ............................(972) 566-4626

Microsoft SQL Server. This eliminates the overhead of linking through Jet and translation by ODBC drivers. The drawbacks include no Access security on your application and no provision for local tables.

**Simple Web Interface**: What's the hot database topic these days? It's Web interfaces to databases. One of the easiest tools for creating simple websites, Microsoft Front Page, can interact with Access (and also some server databases) to provide a user-friendly and in-

*timothy.carmichael@ntpcug.org*

#### **Quicken**

Phil Faulkner....... (972) 239-0561 h *philfaulkner@prodigy.net* Jim Wehe............ (214) 341-1143 *jwehe@aol.com*

#### **Visual Basic — Beginning**

Randy Whitaker.. (972) 685-6305 *rwhita75@hotmail.com* Billy Carpenter.... (972) 283-1506 *billy-dean@msn.com*

#### **Visual Basic — Advanced**

Stephen Johnson (214) 532-9788 *stephen@rsj-services.com*

#### **Web Design Basics**

Hollis Hutchinson (214) 328-2251 *TutorsOnTap@aol.com* Henry Preston *hlp8620@dcccd.edu*

#### *WordPerfect* **/ Windows**

Cindy Adams ...... (817) 481-1300 wM *cadams11@earthlink.net* Diane Bentley ..... (972) 724-0855 w&h *diane7@flash.net*

# **SIGs . . . .**

expensive 'web database interface'. We will cover at least two approaches to using Front Page with Access. Why do I call it inexpensive? Street price is under \$150, and it is included with some editions of Microsoft Office 2000 and Office XP.

**Reserved**: This space is reserved for *your* presentation. Won't you volunteer to talk to us about something interesting that you've done or some interesting Access subject that you've learned?

*Larry Lins on* 

# **Application Developers Issues**

The Application Developer Issues SIG focuses on providing information to developers that assists them in (1) developing applications that use Microsoft tools and technologies, (2) engineering applications through various design methodologies, and (3) staying abreast of legal developments and industry trends that affect developers. We are one of the four NTPCUG SIGs that make up the North Texas Microsoft Developer SIGs

(*[http://www.ntmsdevsigs.home](http://www.ntmsdevsigs.home-stead.com/)stead.com/*), along with the Beginning Visual Basic SIG, the Advanced Visual Basic SIG, and the Microsoft Access SIG), which meet on the 2nd Saturday of each month at the Las Colinas campus of Microsoft Corporation. Our SIG meets at 11:00 AM. For directions, including a downloadable map, please go to (*[http://appdevissues.tripod.com/loca](http://appdevissues.tripod.com/loca-tion.htm)tion.htm*).

For more information on our SIG in general, including meeting updates and details on past meetings, please visit our Web site, *appdevissues.tripod.com/*. You may also download presentations, freeware apps, and sample code at *appdevissues.tripod.com/downloads.htm*.

#### **COMING IN 2002!**

The North Texas Microsoft Developer SIGs will be embarking in a new direction in the year 2002. All four SIGs, while still retaining their separate identities, will be coordinating their presentations around common themes that will be of practical assistance to developers. Rather than just discussing various Microsoft products, tools, and technologies during the year 2002, all four SIGs will be demonstrating various aspects of development by the use of several different themes. This process actually began in the other three SIGs in their December 2001 meetings where the theme was File I/O. Stay tuned for further information on the new direction that the North Texas Microsoft Developer SIGs will be taking.

Along with the new direction mentioned above, another one of our objectives during the year 2002 is to discuss those themes that are relevant to you as the developer. To that end, we are conducting a survey where you have the opportunity to provide your input into the themes that we will cover during the year 2002. To participate in the survey, please go to the North Texas Microsoft Developer SIGs Survey at *[http://www.rsj-services.com/sigssur](http://www.rsj-services.com/sigssur-vey.htm)vey.htm*. You may also review the survey results at *http://www.rsj-serv[ices.com/surveyresults.htm](http://www.rsj-serv-ices.com/surveyresults.htm)*. We strongly encourage you to take part in this survey so that we will be aware of the themes you would like to see us cover.

Come join us in January as we seek to provide pertinent information on issues that are important to application developers.

#### **January 2002 Meeting**

Various developers from Microsoft Corporation will present VB.NET. In particular, the purported benefits of VB.NET for single-user and client-server application development will be discussed. This presentation will span the

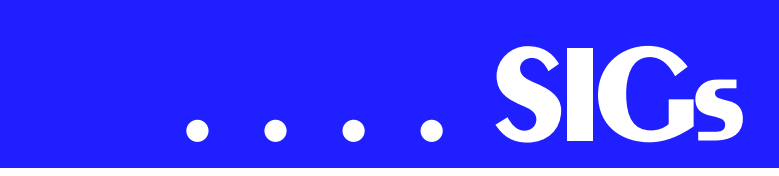

Beginning VB, Advanced VB, and Application Developer Issue SIGs.

#### **December 2001 Meeting**

North Texas Microsoft Developer SIG Leaders **Daniel Ogden**, **Larry Linson**, **Stephen Johnson**, and **Tuc Goodwin** led a discussion on the new direction that the four SIGs would be taking in the year 2002. Various other topics were also discussed including the ever ubiquitous VB.NET. The four SIG Leaders also discussed the new North Texas Microsoft Developer SIGs Survey and strongly encouraged everyone present to participate in the survey. Beginning VB SIG Leader Tuc Goodwin also gave a brief presentation on Writing Visual Basic Code. Tuc's presentation was the conclusion to the presentation he gave to the Beginning VB SIG in November.

#### **November 2001 Meeting**

**Robert MacIntyre** and **Zain Nabousi**, both holders of several certifications, including Microsoft Certified Trainer and Microsoft Certified Systems Engineer, discussed the various training plans and courses offered by New Horizons. They also discussed the benefits of Microsoft certification and the challenges posed to developers by the upcoming .NET platform.

#### **October 2001 Meeting**

**Toby Atherton**, Distributed Systems Account Manager, **Matt Jones**, Systems Engineer, and **Zac Childress**, all of Compuware Corporation, presented DevPartner Studio. In addition, Compuware also provided continental breakfast and several prizes for a drawing, including copies of DevPartner for C++ or VB, DBPartner for SQL Server (at the end of the Access SIG), and several other 'consolation prizes'.

*Daniel Ogden* 

# **Dallas Corel January Program**

Jay Bartlett, who designs and maintains Web pages for IBM, will present the current trends and his latest favorite tips for Web site development. Always enthusiastic about creating effective pages, we can look forward to seeing his examples and learning how he does it.

#### **December in Review**

Martin Hellar presented an overview of the VTC (Virtual Training Company) Library of Training Videos on CD. Our library's list is on the NTPCUG Web site. Members can check out titles from the list at monthly meetings for FREE with a \$75 refundable deposit. Or we can purchase them at a discounted price. He also took us to the Web site and treated us to some online training. Then we settled into a training session on Corel DRAW's 'Blend' feature. Following the session, members clustered at the NTPCUG Information Desk to check out titles. After all, the price is right.

#### **Drebelbis to Resign**

SIG Leader **Marsha Drebelbis** announced at the December meeting that she will resign as SIG Leader of Dallas Corel in January. Her interest in CorelDRAW began in 1991 when she purchased version 2.0 and a lightning fast 386 computer with Windows. It was a timely match. She promptly incorporated the new computer and software into her design firm's processes. While looking for other users to share information and ideas, she became a founding member of the users group called Dallas Association of Corel Artists & Designers (DACAD). The independent group joined NTPCUG in 1995 as a SIG. She has been the group's leader since 1996. That year she was invited to serve on NTPCUG's Board of Directors and did so through

#### **Important Corel Addresses & Phone Numbers**

**Corel Corporation 1600 Carling A venue, Ottaw a, Ontario, Canada K1Z 8R7**

- ❖Technical Support Representativ es .................... 888-267-3548
- ❖G1 Release, CD-Rom only(latest "fixes" and patches for Corel products)

..................................... 800-772-6735

- ❖Customer Service Representatives ..................................... 800-772-6735
- ❖IVA N (Interactiv e Voice A nsw ering Netw ork) ............. 613-728-1990
- ❖24 Hour A utomated Fax System ..................... 613-728-0826 Ext.3080
- ❖Technical Support hours are 4A M to 8PM (EST) excluding holidays
- ❖To obtain our catalogue please request document #2000

2000. She remains an enthusiast of Corel graphic products, and will continue to support the SIG and NTPCUG. Her company, Litigation Graphics, *www.litigraph.com* continues to use CorelDRAW 10 Suite as its company standard. Now is the time for a new SIG leader to come forward and enjoy

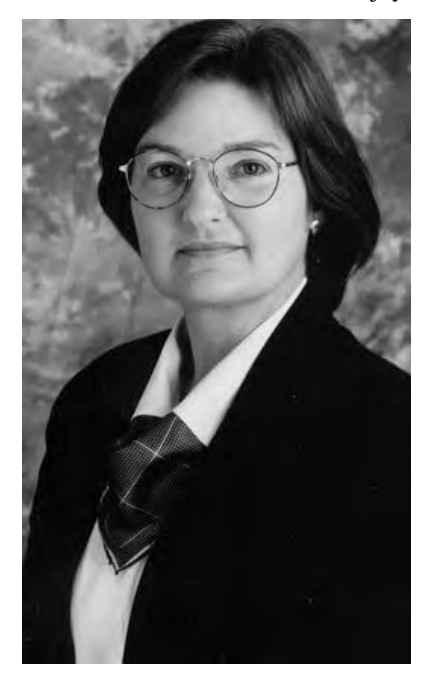

the rich rewards that come from this great community of computer users. Reply to NTPCUG President Bill Parker at *bill.parker@ntpcug.org* or to Marsha at *mdreb@litigraph.com*.

#### **November in Review**

Corel KnockOut 1.5 was our November topic, presented by Dallas Corel SIG member **Gene Brown**. As a professional photographer and proprietor of Gene's Photos in Gainsville, TX, his unique experience and perspective are always appreciated. Contact him at (940) 665-4642. Gene demonstrated with examples from his professional portfolio and files. His generously shared tips and techniques proved quite valuable. He also challenged us in class to use a loop to see the difference between the tiny dot pattern of an ink jet printed photo example and the continuous tones of a sublimation print example. Even the untrained eye could see the latter is virtually indistinguishable from a professional lab-printed color photo.

Anyone with Corel PHOTO-PAINT experience knows that a mask is an isolated area in a bitmap image that is protected from changes. Using masks allows us to create objects and to affect changes just to portions of that image. Conventionally, a mask defines an edge between the foreground and the background. Even with edge feathering, however, images with wispy edges or objects with multi-colored complex backgrounds are tricky. And transparent objects made of glass are impossible. Now comes Corel KnockOut to save the day. This powerful application lets

# **SIGs . . . .**

you isolate and separate a detailed foreground object from an RGB image, while preserving edge detail such as hair, transparencies, blurred edges and shadows. You export the resulting knocked-out image as a .PPT and place it on a background image in PHOTO-PAINT. Gene believes version 1.5 is a credible early software version, but looks forward to advanced features in the upcoming version 2.0.

Several of us had a good time later that day, donating items and spending our "Ugs" at the NTPCUG Swap Meet. Thanks to Martin Hellar and all who worked to make it successful.

#### **October in Review**

An informative Question & Answer session relied on several of our Dallas Corel SIG members' expertise at the October 13 meeting. Marsha Drebelbis demonstrated the unique RomCat utility. The world's greatest CorelDRAW utility program, RomCat version 4.2, supports more functions, more capability, and more of Corel's applications. RomCAT builds databases of the Corel clip art (vector) libraries and provides you with complete keyword-search capability. Say goodbye to rummaging through the printed guide. Instead, type a word or phrase to give RomCAT an idea of what you're looking for, and it delivers any and all matches. RomCAT also shows you thumbnails of each im-

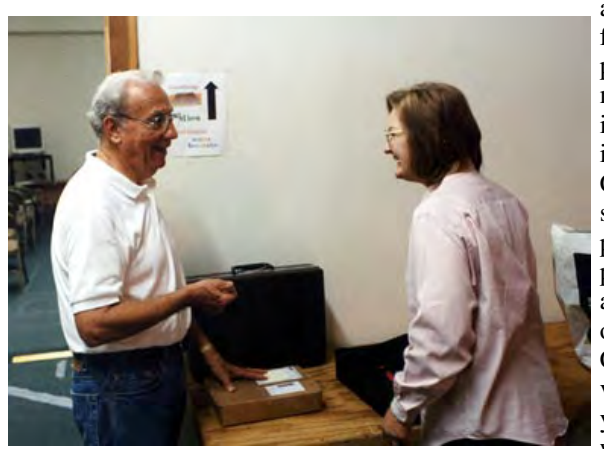

age. Best of all, when you find one you want, just press Enter. RomCAT automatically starts DRAW if it isn't already running and imports the graphic. Rom-CAT works with all versions of DRAW from the present back to 3.0 and probably earlier. You can also use it to build catalogs of your own libraries of CDR and CMX files, provided that you have saved your drawings with keywords. This little zip file

(114k) is download-friendly, and as a free utility, represents the best value imaginable for Corel users. Download it from *[http://www.altman.com/re](http://www.altman.com/re-sources/software.htm)sources/software.htm*. Foster D. Coburn III prebuilt catalogs for all versions of CorelDRAW clipart CDs, going back to version 6, and also CGM (Corel Gallery Magic library of 200,000 images). They are available for you to download FREE via *[http://www.unleash.com/arti](http://www.unleash.com/arti-cles/romcat)cles/romcat*.

#### **Corel Releases Service Pack 2 for DRAW 10**

**Corel has released Service Pack 2 for CorelDRAW 10 Suite. You may see the release notes and download the 14.5MB file (thank heavens for DSL speed) from** *www.corel.com/support/ftpsite***. Yes, you must install SP1 before installing SP2.**

#### KnockOut 2.0 Now Available

Corel has released the newest version to KnockOut. Here's a list of new features added to KO2: KnockOut 2 is not a stand-alone application, but a plug-in that you can use with one or more bitmap-editing applications. This improves the workflow and saves time. KnockOut 2 supports CMYK images. The Touchup tools let you fine-tune the knocked-out image you create. You can restore foreground colors that were removed after processing, and you can erase leftover background colors. You can easily correct mistakes by undoing single or multiple actions. You can set the number of undo levels. The newly added property bar displays selection tools associated with the selection tool that's active in the toolbox, bringing forward some of the hidden features in Corel® KnockOut 1.5. The Revert File feature lets you revert to an image's earlier or original state if you are not satisfied with the outcome. Learn more at *<http://www.procreate.com/go/knockout>*.

#### **New KPT effects Now Available**

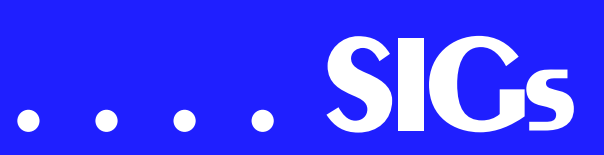

Corel has released the newest KPT® effects, another powerhouse in the procreate line of graphics software, giving professional designers an extraordinary set of creative filters. It's a natural addition to Corel PHOTO-PAINT, Adobe® Photoshop®, and other image applications for both Windows and Mac platforms. It dramatically extends the boundaries of image editing. KPT effects includes the following nine new special effect plug-ins: KPT® Hyper Tiling tiles your images into geometrical shapes and allows you to transform them through four-dimensional space. KPT® Lightning delivers a new level of realism by letting you control every aspect of a lightning bolt and its path. KPT® Scatter lets you spread particles over an image to create intricate patterns and textures. Others are KPT Pyramid Paint; KPT Fluid; KPT Channel Surfing; KPT Ink Dropper; KPT FraxFlameII and KPT Gradient Lab. It conquers what would be practically impossible or too time-consuming with other imaging methods. The whole collection makes a significant impact on your creativity and your productivity. KPT effects hit store shelves at the end of October for \$199 retail. Find it at PC Connection for \$159. For more information go to www.procreate.com.

#### **Ventura Publisher Summit May 17- 20**

CorelWORLD announces the return of the Ventura Publisher Summit, a threeday event, to be held in Kansas City, dedicated exclusively to the upcoming new version of the program. The new Ventura is in active development now. **Rick Altman** gives us the following Summit highlights:

"We will dedicate two and a half days and two tracks of seminars to every new feature and capability. You will get the opportunity to drive the software yourself. You will be able to buy the new Ventura at the very best price we can offer. You will learn from the team of experts who helped shape the program and were asked to test the new features. You would be one of just 150 users to get this unique opportunity to learn the program inside and out. You will be reminded why Ventura Publisher is the most powerful program on the planet, and why its users would rather wait four years for a new release than consider using anything else."

Location will be Embassy Suites Hotel at the Kansas City Airport. 816-891- 7788. Call 1.888.DRAW.NOW or 1.408.252.5448 for more information.

#### **Graphics News**

If you've been surfing the Web for a few years, you probably remember the corelnet and i-us Web sites. They were both created by **Chris Dickman**. Chris has just launched a new site dedicated towards providing graphics news. One of the features is a list of other top sites on graphics products. You can see the list at

*<http://65.108.97.80/toplist/in.php?id=fos> ter*. In the upper left of the page is a

button for their monthly sweepstakes. This month they are giving away five books on Macromedia Flash. Click the button to register yourself.

#### **Recent Programs at Dallas Corel SIG**

- ❖ Oct/00 QuickTimeVR and PHOTO-PAINT
- ❖ Nov/00 Motion Graphics in Corel
- ❖ Dec/00 DRAW 10 Introduction
- ❖ Jan/01 PHOTO-PAINT Tips
- ❖ Feb/01 Graphics Utilities
- ❖ Mar/01 Scanning Tips and Techniques
- ❖ Apr/01 PHOTO-PAINT Effects
- ❖ May/01 Member Showcase
- ❖ Jun/01 RAVE Moves!
- ❖ Jul/01 Corel Bryce 3D Worlds
- ❖ Aug/01 Corel Painter 6
- $\triangle$  Sep/01 Graphics Q & A
- ❖ Oct/01 Q & A / RomCat
- ❖ Nov/01 KnockOut
- ❖ Dec/01 Q & A / VTC Learning on CD

*Marsha Drebelbis*

# **Disk Operating Systems SIG**

January means start of a new year and a new SIG name. The SIG name has been slightly confusing since MS DOS has all but vanished, so I decided to remove the "DOS" and call us the "Disk Operating Systems SIG." I could have opted for just "Operating Systems SIG," but that may be even more confusing. In the future, I may have to remove the "Disk" as PC makers turn toward having the OS burned in ROM to speed booting a-la the Microsoft X-Box game system.

We will meet in January. It may be a hard choice for SIG members since PowerQuest and AccessData products will be presented in the same time frame. I do encourage SIG members to attend Gene Barlow's 10:00 AM - 11:00 AM presentation where he will be discussing hard drive protection and security issues.

#### *Reagan Andrews*

## **e-Commerce**

At our January meeting we will continue exploring various methods of promoting traffic to an e-commerce Web site, focusing this month on Search Engine placement. We'll look at several information resources and software packages that can make the process more projective, so bring your experience, questions and ideas.

For this month and the foreseeable future, we will be meeting at North Lake College in Irving. Check the NTPCUG Web site for the exact address, driving directions and maps, and be sure to check the room assignments and time when you sign in at the front door.

Check out past and current topics and discussions on our Web site at: *www.imageworks.net/ecommerce*. See you at the meeting.

*Alan Lummus* 

# **Excel**

#### **Preview of Saturday, January 19th**

- ❖ We are going to look at formulas.
- ❖ By using naming conventions, spreadsheet formulas can be made much easier to follow.
- ❖ How many times have you added a row or column, only to find out it's not in your formula and your sum is not correct? It happens at all the wrong times! We will look at how respond.
- ❖ We have a lively group early Saturday morning, and we would love to have you. Come give us a try!

*Art Babb* 

# **Internet – Beginning & Advanced**

In **December**, our primary topic was on "NNTP (Network News Transport Protocol)." NNTP is synonymous with Usenet Newsgroups, and can be useful if you are searching for or want to exchange information.

Usenet is essentially a gigantic bulletin board system, consisting of many thousands of individual topic boards. These individual boards are maintained on servers throughout the world. As new messages are posted to each board, they are pushed out to other systems, which pass them further along, until the message appears on all ISP servers that maintain that board.

The tools necessary to use Usenet are included in the two most common browsers, Internet Explorer and Netscape. There are stand-alone newsgroup readers as well, such as Free Agent, from Forté Inc. However, your ISP must carry the boards you are interested in, so check there if a desired board is missing.

Using Usenet can be a little daunting, and there is often a lot of junk (fluff, arguing, rhetoric, etc) that wastes your time. In addition, individual messages

# **SIGs . . . .**

may be in a Usenet newsgroup for only a limited time, then deleted to conserve space. Also, to find items of interest, you may have to look in LOTS of newsgroups before locating what you want.

Searching Usenet became easier with the advent of **DejaNews** (*[http://www.dejanews.com/\)](http://www.dejanews.com/)* in 1995. DejaNews accumulated newsgroup postings from most newsgroups, indexed the keywords, and provided a browser-based search and viewing system. It was no longer necessary to search across multiple newsgroups, since DejaNews would search all of them for you. In addition, posts stay in DejaNews indefinitely – they don't get purged like they do in the individual groups.

In February 2001, Google Inc bought DejaNews, so its new URL became *[http://groups.google.com.](http://groups.google.com)* Google has grown the newsgroup collection to over 650 million messages, and still going. Give "groups" a try next time you are searching for answers. And for those not familiar with Google, its one of the best search engines out there.

Speaking of **search engines**, we plan to make that a topic at the **January** meeting. This was requested by a member who missed this discussion some months ago. We would like to know what your favorite search engine is, and any tricks you use when searching the Web, so bring your thoughts on these issues to the meeting.

Do you have any requests? If so, please send an e-mail to *dsg@ntpcug.org*.

See you on January 19, 2002!

*Doug Gorrie Tom O'Keefe* 

## **Introduction to the PC**

Come join our fine organization and great SIG.

What did we do in the year 2001?

We moved to Lake Highland High School - Freshman Center and were reminded from years past of just how well sounds echo and reverberate throughout concrete floors and sterile hallways. Revisited those desks that have become slightly tight fitting for some and quite rigid for all. Enjoyed the use of ample chalk boards fore and aft. Then we moved again to our present location at North Lake Community College where we now enjoy excellent facilities, nearly quiet hallways, lots of chalk boards, projection screens, parking, and snack areas (if you can find them).

Our SIG has not grown in numbers as much as we would like but about half those attending have been delightfully faithful. We had gone through the reasons for having operating systems, file structures, executables, boot up, online networking, the World Wide Web through the Internet, bloated application files and reasons for exponentially increasing the sizes of hard drive storage. Of course, those necessary peripherals were selected and re-selected until our imaginary system became as versatile as any in the catalogs. Our meetings concerning imaging as with opti-

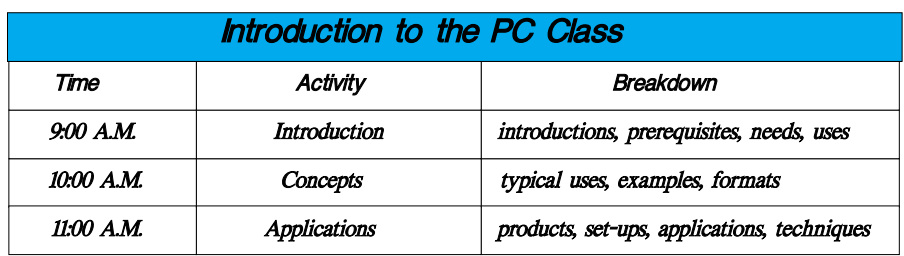

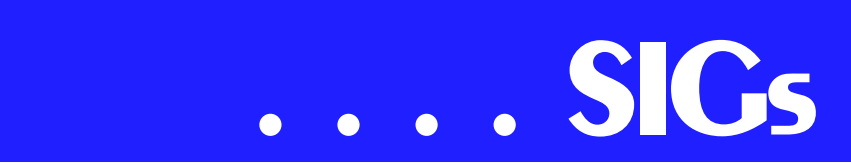

cal scanners and digital cameras appear high among the favorites list of presentations.

Thanks to those sponsors who have provided the occasional digital projector making our meetings so much easier to prepare and present.

So - What About The New Year 2002?

Count on seeing those new innovations for better images, more aids for cleaner word processing, printers that give us archival images and even lower costs, and hopes for that elusive simpler and smaller operating system, storage media large enough for theater movies all demonstrated in our introductory classes and seminars. Our SIG is determined to remain current with industry standards for personal computing.

What will we discuss during the January 19th meeting?

- 1. Archiving
- ❖ WINZIP
- ❖ compressing
- ❖ expanding
- ❖ self-extracting
- ❖ Floppies, CDs, and Tape
- ❖ Extra Hard Drive
- 2. Digital Camera Imaging
- ❖ Demonstration of filing, saving, conditioning images.
- 3. Desk Top

❖ Alternatives and Uses We always have more written material than we cover. Does this mean we are slow? Not really, as we have such a short time to cover so many subjects, I hope you will find time to re-read what had been prepared and try several related experiments on your machine when you get the chance.

What do we need for the coming year? How about one or two volunteers to assist and fill in as SIG leaders?

See you Saturday.

Come on in, relax, and enjoy.

Help us make 2002 a very happy and prosperous new year.

*Harold (Spike) Smith*

#### **Investors**

#### **Next Meeting: Saturday, January 19, 2002**

The January meeting will be at the North Lake Community College in Irving.

There will be a joint meeting with the Quicken SIG from 11:00am to 1:00pm. Please look for the correct room location of this meeting.

**John Chapman**, programmer with Community Credit Union will present CCU's on line banking system at the January 19, 2002 meeting from 11:00am to 1:00pm.

This is a demonstration **Jim Wehe** (Coleader from the Quicken SIG) saw last Spring.

He considered it very good and there will be information about what to expect from any bank - not only Community Credit Union.

John Chapman will describe new features CCU is adding as well as discuss security and on line live help that they have available.

Even those currently using on line banking can learn from this demonstration.

*Kathry n (Kathy) Kirby* 

### **Linux**

A New Year brings new opportunities for Linux fun. Last year (month) we never really got around to discussing Linux. The OT discussion probably had something to do with the M\$ presentation of the new X-Box. The news that the X-box was non-upgradeable got some people upset. After all the thing is supposed to be able to connect to the Internet, and anything that connects to the Net is going to have some sort of TCP Stack, and since it's a M\$ Stack it's going to have huge security holes. Can you say XP Unplugged and Praying?

What does this have to do with Linux? Aside from the favorite sport of most Penguin fans, that of the \_60 Yard M\$ Bash\_, it presents a huge security issue. Imagine if you will a cyberspace filled with DOS'ing game consoles. Sound like the Twilight Zone? Well, maybe it is, but since the Boxes are going to be connected to broadband devices, such as cable modems, the temptation to hit every X-Box on the Net will be too great to resist. I mean how hard will it be to come up with some sort of virus that manages to get itself onto the X-Box's hard drive and run every time a game starts up? Plus, once one genius does it, within hours there will be a Virus Tool-Kit that will let every 13 yearold Script-kiddy do it also. Don't forget that X-box is NON-UPGRADE-ABLE which means once the viruses are set loose you can't patch your box. (Probably also a bunch of Buffalo Stuff.) You don't want that problem??? Guess you'll just have to go buy X-BOX 2...

This month [January], we will be taking a look at what kind of information the X-box is putting out. Since the Xbox connects via DHCP it will have to put out some sort of DHCPRequest message. 1 will get you 10 that it's something very similar to a W2K DHCPRequest message. Once someone can figure out what kind of information it is putting out it will be simple enough to get a virus going. Since the X-Box can already play online (a service M\$ wasn't planning on starting for quite a while yet) it is obvious that people are already hard at work on cracking the  $BOX$ .

Remember we will once again be meeting at the North Lake CC campus. For a map just check the Web site at *<http://www.ntpcug.org>*.

See You There!!!

## *John McNeil*

# **Microsoft FrontPage**

Our January meeting will continue a hands-on demonstration of creating an actual Web or other HTML page using FrontPage. Regardless of your experience or lack thereof with FrontPage, come and learn how FrontPage can make your Web development efforts easier and more fun.

For this month and the foreseeable future, we will be meeting at North Lake College in Irving. Be sure to check the NTPCUG main page for exact location, times, and driving instructions. Then be sure to check room and time assignments when you check in at the meeting.

Checkout our main Web site *[\(http://www.imageworks.net/fp2000/](http://www.imageworks.net/fp2000/))* for information on the SIG and special topics covered in previous meetings.

#### *Alan Lummus*

## **Microsoft Networking**

At the January meeting we will have two demos: Regmon from Sysinternals.com, and a trace of the data transmitted to Microsoft during XP activation.

Regmon is a free utility for monitoring activity (adds, changes, deletes, and queries) to the Windows Registry. There is a LOT more traffic that you might expect.

The XP Activation process is the final step of installing XP and is required within 14 days to continue using the product. It appears to be relatively pain-

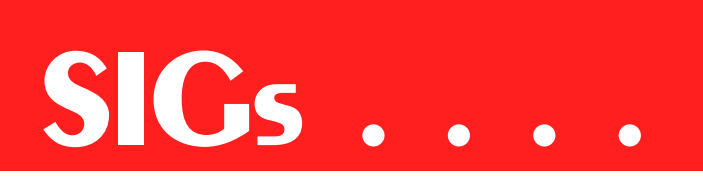

less and quick. Let's see if a re-install is as easy.

> *Gil Brand (gil.brand@ntpcug.org)*

# **Microsoft Word**

**Upcoming Microsoft Word SIG Meeting Topics:**

**January** -- Viewing and Navigating

**February** -- Viewing and Navigating *(continued)* -or- Previewing and Printing

**March** -- Previewing and Printing *(continued)* -or- Margins

January

There is more to Viewing and Navigating than simply looking at the screen and moving the mouse. Viewing encompasses scrolling, Views, Split Screen, Print Preview, Zoom, Full Screen and probably more. Navigating includes scrolling, Browse button, keyboard navigation, Go To, Find, Document Map, and probably more.

#### February

Print Preview is more than simply looking at a document before it is printed. Did you know that you can edit the document while previewing it, without having to close it, make changes, and preview it again. My guess is that you have never taken the Print menu seriously; that is, used more than the basic features. We briefly checked out Print Preview and Print several months back, but we will do it this time with *'feeling.'*

#### March

Margins can be changed from several areas of Word. But, then ... what about the Gutters? and Mirroring the margins??? Do I apply it to the selected text, this section only, this page forward, or the whole document? Do you have to change the margins in order to indent one or more paragraphs?

WOW! I Did Not Know That!

#### **Another Way to Move a Paragraph**

Yet another way to move a paragraph. (1) Move the Insertion Point anywhere in the paragraph (if multiple paragraphs are to be moved, they must be selected), (2) Hold down Alt+Shift while you... (3) use the keyboard arrow keys to move the selected text around in the document.

What Is Your Problem?

 Emmett wants to create two WordArt items, then join them together so they can be moved as one item.

(1) Create a WordArt item: Insert | Picture | WordArt

(2) Select the text effect | OK

(3) When 'Edit WordArt Text appears: Type the text you want | OK

Once in your document, you can *move it* (select it, move to the center until the mouse changes to a four-headed arrow, then drag it), *resize it* (select it, drag one of the white boxes, called handles; the corner handles retains the original proportion), *copy it* (select it, hold down Ctrl while you drag its copy to a new location), and *delete it* (select it, press Delete key).

(4) Create the second WordArt item

To join the two WordArt items:

(5) Select the first item

(6) Hold down the Shift key while you select the second item

(7) Once both items' handles are visible: Right-click either item | Grouping | Group

The two sets of handles become one set encompassing both WordArt items. You can now move, resize, copy, or delete it as one item!

If you want to make a change to either item, you can Ungroup it (Right-click the item | Grouping | Ungroup), make your changes, then Regroup (Rightclick either item | Grouping | Regroup).

Got a problem with **Word**? Describe the problem to me in an E-mail. I will do my best to provide a satisfactory answer. I will also post the question and answer on this web page, as well as in the next newsletter so others may benefit from the information.

What Is New at Microsoft?

Starting in January, the Microsoft office Web site will roll out a host of new features aimed at making it easier than ever for Office users to share their expertise and experiences with each other.

Visit the Microsoft Office home page in early January to find the link under Resources to the *Communities* when it makes its debut.

#### *Diane Bentley*

# **Professional MIDI and Audio**

At our January meeting, **Hank Williams** will be introducing us to the process of creating a music video from still digital images and either MIDI or CD sound sources, utilizing the Adobe 'Premier' digital video editing software package, using the free download evaluation version. See you there!

For this month and the foreseeable future, we will be meeting at North Lake College in Irving. Check the NTPCUG Website home page for meeting location and times, maps and driving instructions. Then, be sure to check on room and time assignments again when you check in at the front desk the day of the meeting.

*J. Alan Lummus* 

# **Quicken**

The January 19 Quicken meeting will be a presentation by **John Chapman** of Community Credit Union discussing and demonstrating the current state of on line banking. A joint meeting with the Investor SIG has been planned at the request of the two SIG Leaders. We hope to meet from 11am to 1pm in the second floor lecture hall. The opening NTPCUG Web page should confirm the final arrangements, but be sure to check with the Registration Desk.

In December we looked at Budgeting and Budget Reports in Quicken 2002 Deluxe. The changes from previous versions are small, but useful. We had two questions from the group that deserve a better answer than we had at that time.

One member asked how to process stock options. In versions 2000 and later you can open an investment account, then choose Grant Stock Options from the Easy Actions Menu. Later you can choose Exercise Employee Stock Options. In February we can explore these actions. Consulting a tax specialist is strongly recommended.

The second question came from **Vincent Gaines**. He asked how Quicken suggests treating non-cash and cash donations to charity. Look at the drop down menus for Taxes, Deduction Finder, Individual, Cash or non-Cash Donations, answer the questions, click on More Information, then read or print the suggestions

*Phil Faulkner, Co-SIG leader Jim Wehe, Co-SIG leader* 

# **Web Design - Advanced**

The new Web Design - Advanced SIG is the next generation of what was previously the Java SIG. We met in December to discuss our objectives. We had a good turnout! As a group we chose to focus on the tools, technologies, architecture, and design issues of Web sites which serve as enterprise applications. With this step we officially evolved past a focus on Java development practices to reflect the changing environment. SIG members have an interest in Java, Perl, PHP, ASP, JSP, CGI, ISAPI, XML, etc.,

so no one language or tool in the SIG name quite fits our needs. Instead, we will explore the advanced issues site design and architecture.

Come to the next meeting, give us your feedback, and learn something as well! **Steve Shanafelt** will be presenting an introduction to XML.

#### *Steve Shanafelt*

# **Web Design - Basics**

We're going to start off the new year with a discussion of "Styles" and "Cascading Style Sheets."

In the January session we'll explore:

- ❖ What styles are
- ❖ What they can be used for
- ❖ Why you should use them

❖ How to implement them I'll show you some examples, provide you with some starter code, and give you some pointers to further information on the WWWeb. Don't forget to **bring a pen and paper!** And plan to stay for the new Web Design Advanced class which follows at noon.

Further information on Web Design can be accessed through the NTPCUG WebBoard and at the Tutors On Tap (*[http://www.tutors-on-tap.com/in](http://www.tutors-on-tap.com/in-dex.htm)dex.htm*)

## **WordPerfect**

WordPerfect SIG Meeting Topics

**January** - Undecided Topic ... at this time

*These topics are tentative and may change at any time.*

#### January

Although we will continue to use Stic-Stor in our programs this coming year, it will not be the center of our presentations. If you have certain features you would like to have presented, please let us know.

*Hutchy*

#### **WOW! I Did Not Know That!**

#### **Expanding QuickWords Without the Spacebar, Tab, or Enter Key**

For convenience, WordPerfect lets you expand QuickWord abbreviations simply by pressing the Spacebar, Tab key, or Enter key. If you find the resulting spaces require you to have to remove them, you can set them to expand *only* when you use a keyboard shortcut.

First disable the automatic expansion of QuickWords: (1) Tools | Quickwords, (2) Deselect: Expand Quick-Words When You Type Them

**Note:** Be sure to expand all abbreviations before running Spell Check; otherwise, they may be marked as misspelled words.

From now on, to expand a QuickWord in your document: (1) Type the abbreviation, (2) select it, (3) Ctrl+Shift+A.

If you have to do this a lot in your document, you can type the abbreviations, but wait until you have finished the document to complete steps 2 and 3 above. This will expand all abbreviations at that time, rather than one at a time.

Use a Toolbar Button to Expand the Abbreviations

You can add the feature for performing steps 2 and 3 above to your toolbar:  $(1)$ Right-click the toolbar | Edit, (2) From the Featured Categories drop-down menu, choose: QuickWords Insert All from the Features list, (3) Add | OK. The new button appears at the end of the last row of your Toolbar.

To use the Toolbar button: (1) Type your abbreviations as you enter your text, (2) click that button to expand them.

What Is Your Problem?

Got a problem with WordPerfect? Describe the problem in an E-mail. We will do our best to provide a satisfactory answer. The question and answer will also be posted on this web page, as well as in the next newsletter for the

# **SIGs . . . .**

benefit of others who might have the same problem.

#### **What Is New With WordPerfect?**

#### *Upgrading to a Newer Version of WordPerfect Without Losing Your Stuff* **-- by Laura Acklen**

Before you put that brand new Word-Perfect® Office CD in the drive and fire up the setup program, take just a minute to answer three questions.

**One:** Did you customize WordPerfect? **Two:** Do you want to transfer over the customization? **Three:** Do you have enough disk space to keep both versions of WordPerfect on your system?

The answers to these questions will determine the best course of action so that you can upgrade without losing any of your hard work.

Customizing WordPerfect®

You may not think you've customized WordPerfect, but if you've done anything on this list, you have! Take a look and then decide if you're interested in preserving any of the following:

Add names to the Address Book

 Add words to the user word list *(also known as a custom dictionary)*

 Create or edit QuickWords or Abbreviations

Add words to the QuickCorrect list

 Create or edit toolbars, keyboards or menus

Change the default template

Create custom templates

Create custom macros

Edit shipping macros

Create or edit styles

Create custom label definitions

 Create custom paper size/type definitions

To read how to accomplish these steps successfully, continue reading the article by Laura Acklin on the *www.corel.com* Web site. From the left panel, locate Resources then choose Office Community. If you are unable to access this article, let us know and we will E-mail it to you.

WordPerfect Office 2002 Continues to Be the Number One Suite for Legal Professionals

The results of the seventh annual Readers Choice Awards appeared in the August/September 2001 issue of *Law Office Computing*, and WordPerfect Office 2002 was a big winner! The newest version of the award-winning office suite was chosen by law firms as their top technology choice in both the Office Suite and Word Processing categories, beating out Microsoft Office and Microsoft Word. Pick up the latest issue of *Law Office Computing* for all the details.

#### *<http://www.linux.corel.com>*

Visit Linux.Corel.com for Tips & Tricks to help you get the most out of WordPerfect Office 2000 for Linux. Learn to add comments to documents, customize spreadsheets and keep track of important meetings ... all on the Linux platform!

*from Corel eNewsletter <http://www.corel.com/enewsletter>*

*Cindy Adams*

# **North Texas PC Users Group, Inc.**

P.O. Box 703449, Dallas, TX 75370-3449

Phone (214) 327-6455 for recorded information about the North Texas PC Users Group and scheduled meeting date times and locations. Please leave a message if you would like specific information about the Group. Or, visit our Web Page at: *<http://www.ntpcug.org>*

The North Texas PC Users Group, Inc., is a non-profit, independent group, not associated with any corporation. Membership is open to owners and others interested in exchanging ideas, information, hardware, predictions, and other items related to personal and compatible computers. To join the Group, complete the application blank found on the NTPCUG Web site, *[http://www.ntpcug.org,](http://www.ntpcug.org)* and send with \$30 membership dues to the Membership Director address shown below. Subscription to the newsletter is included with each membership.

The Group meets once each month, usually on the third Saturday. See inside front cover for date, time and place of the next North Texas PC Users Group meeting.

### **North Texas PC Users Group, Inc. Board of Directors, 2001**

 **Bill Parker** *Chairman* **Gil Brand Timothy Carmichael Vincent Gaines Bob Russell Martin Hellar David Williams**

#### **NTPCUG Officers**

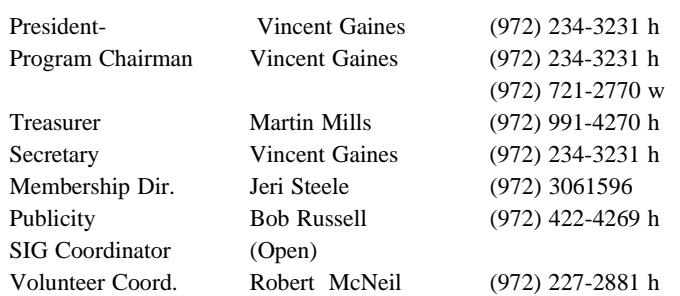

Life Members

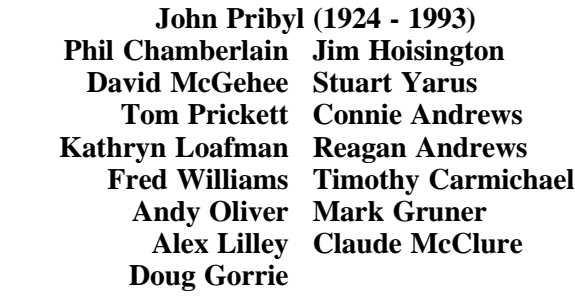

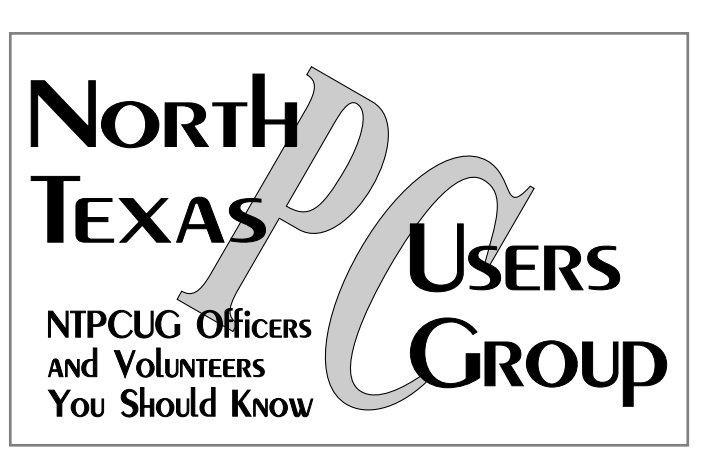

E-mail Password problems? Call Doug Gorrie at............. (972) 618-8002

#### **NTPCUG Web Addresses**

#### Home Page: ntpcug.org

Click on: *How to Contact Us* and you will see a link to:

- ♠ President
- ♠ Advertising
- ♠ Newsletter
- ♠ Auditorium Presentations
- ♠ Special Interest Group (SIG) Coorinator
- ♠ Publicity
- ♠ Webmaster
- To e-mail officers and directors: *bod@ntpcug.org*

To e-mail the *PC News* and submit articles: *newsletter@ntpcug.org*

Address Changes, etc... Payment of dues, address changes, and inquiries about membership should be directed to:

> **NTPCUG Membership Director P.O. Box 703449 Dallas, Texas 75370-3449**